## **Icon Catalog**

You can buy the icons separately. To do it, click on the icon in the catalog, then click on «Add to Cart» under the variants you like. Selected icons are displayed in the shopping cart.

By clicking «Back to Catalog» you can return to the catalog to continue icon selection. To finish an order click on «Order selected icons» under the shopping cart.

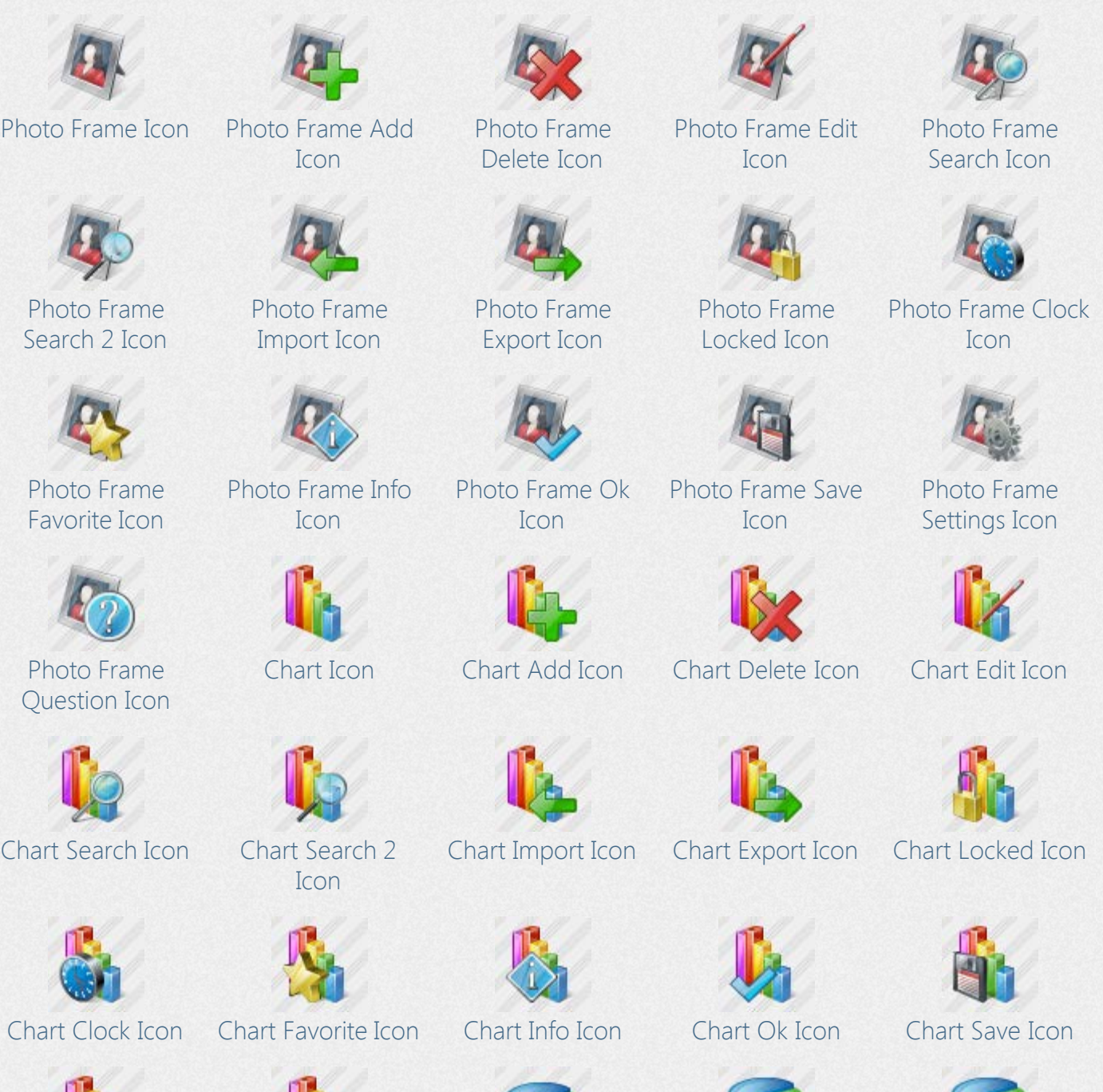

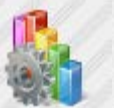

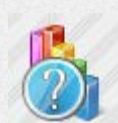

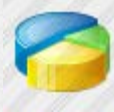

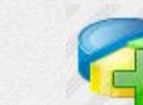

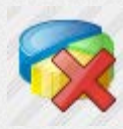

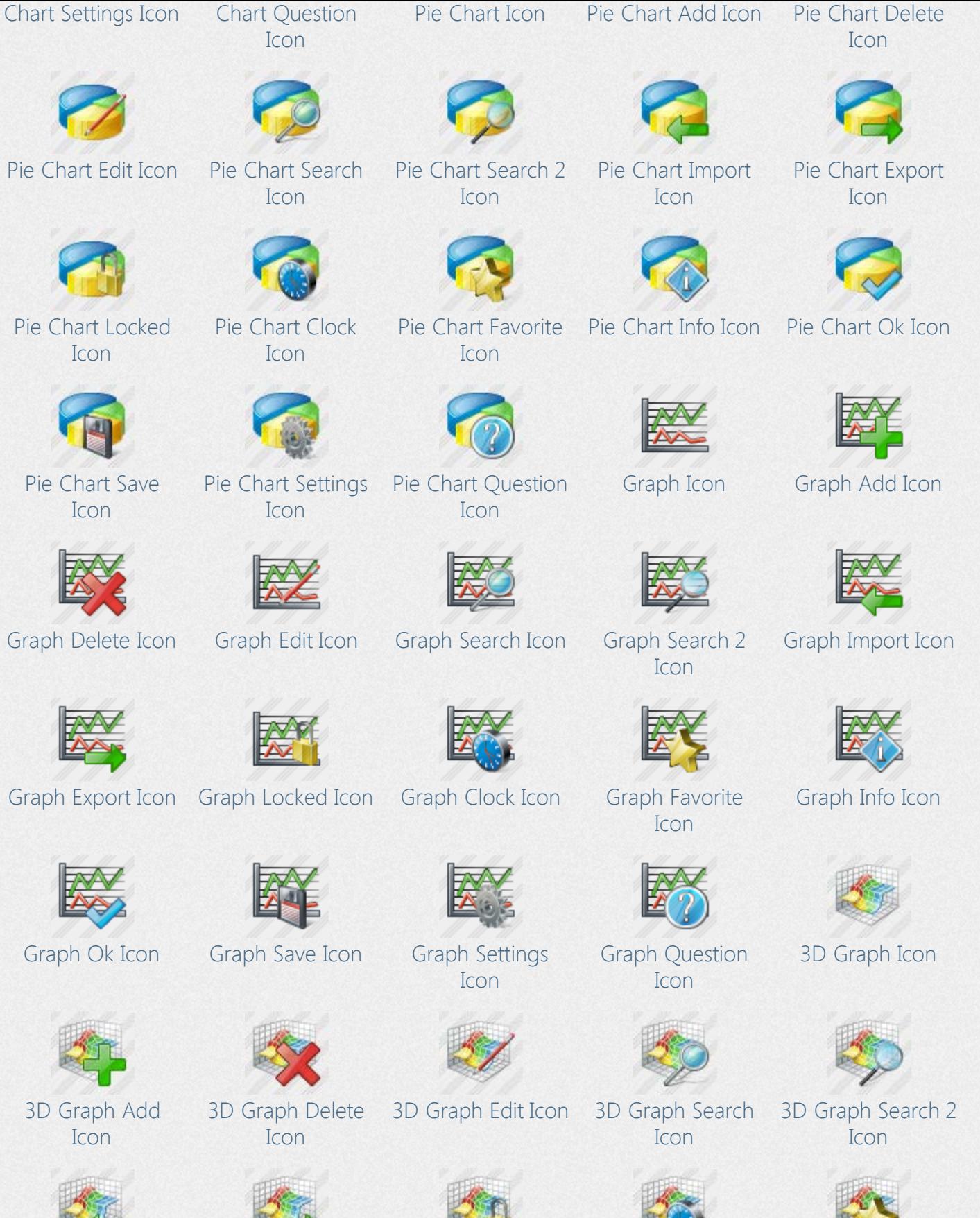

[3D Graph Import](http://www.awicons.com/stock-icons/vista-business/3D-graph-import/) [Icon](http://www.awicons.com/stock-icons/vista-business/3D-graph-import/)

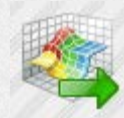

[3D Graph Export](http://www.awicons.com/stock-icons/vista-business/3D-graph-export/) [Icon](http://www.awicons.com/stock-icons/vista-business/3D-graph-export/)

[3D Graph Locked](http://www.awicons.com/stock-icons/vista-business/3D-graph-locked/) [Icon](http://www.awicons.com/stock-icons/vista-business/3D-graph-locked/)

[3D Graph Clock](http://www.awicons.com/stock-icons/vista-business/3D-graph-clock/) [Icon](http://www.awicons.com/stock-icons/vista-business/3D-graph-clock/)

[3D Graph Favorite](http://www.awicons.com/stock-icons/vista-business/3D-graph-favorite/) [Icon](http://www.awicons.com/stock-icons/vista-business/3D-graph-favorite/)

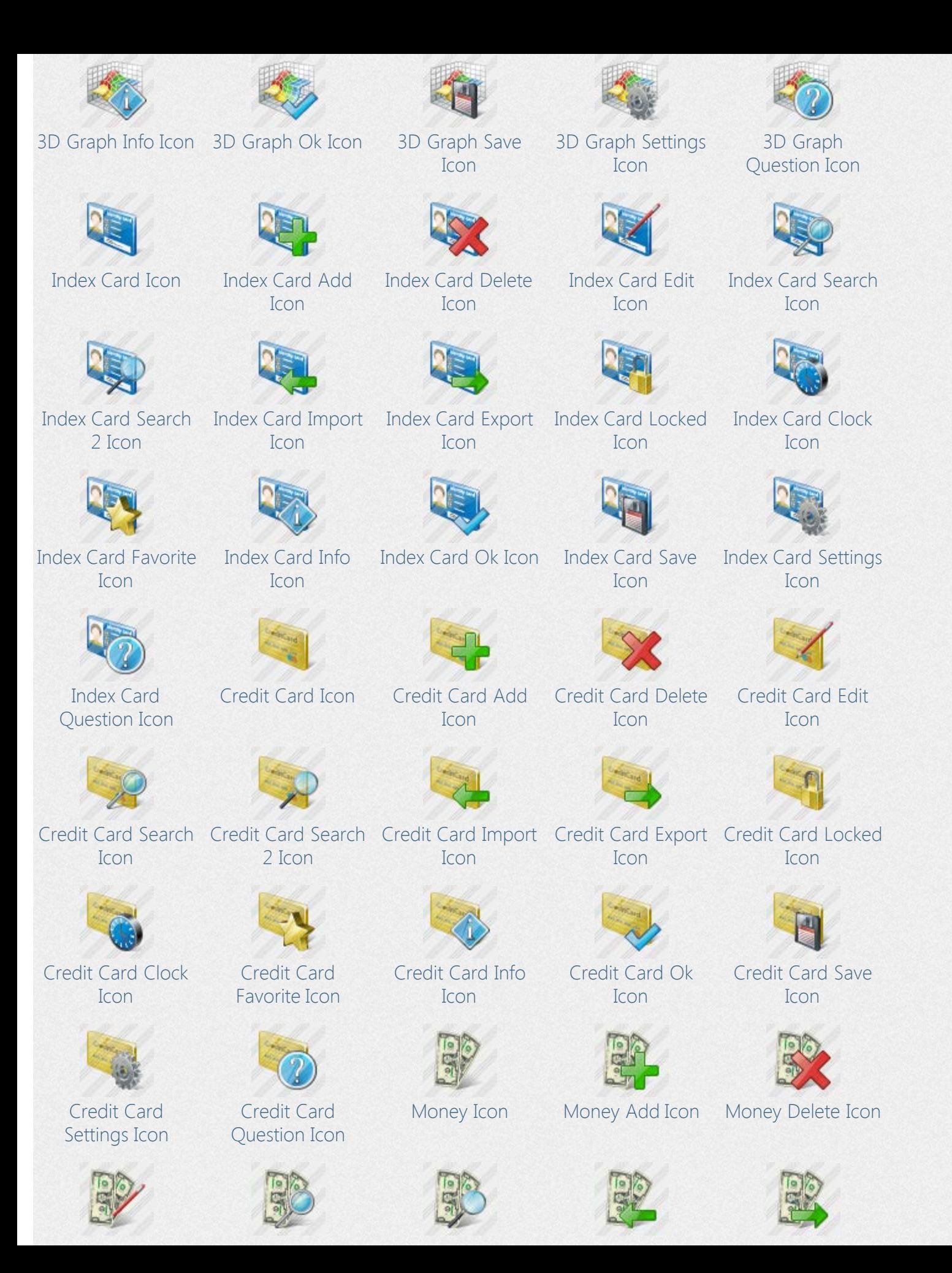

[Money Locked](http://www.awicons.com/stock-icons/vista-business/money-locked/) [Icon](http://www.awicons.com/stock-icons/vista-business/money-locked/)

[Icon](http://www.awicons.com/stock-icons/vista-business/money-settings/)

[Icon](http://www.awicons.com/stock-icons/vista-business/money-search2/)

[Money Clock Icon](http://www.awicons.com/stock-icons/vista-business/money-clock/) [Money Favorite](http://www.awicons.com/stock-icons/vista-business/money-favorite/)

[Dollar Delete Icon](http://www.awicons.com/stock-icons/vista-business/dollar-delete/) [Dollar Edit Icon](http://www.awicons.com/stock-icons/vista-business/dollar-edit/) [Dollar Search Icon](http://www.awicons.com/stock-icons/vista-business/dollar-search/) [Dollar Search 2](http://www.awicons.com/stock-icons/vista-business/dollar-search2/)

[Money Edit Icon](http://www.awicons.com/stock-icons/vista-business/money-edit/) [Money Search Icon](http://www.awicons.com/stock-icons/vista-business/money-search/) [Money Search 2](http://www.awicons.com/stock-icons/vista-business/money-search2/) [Money Import Icon](http://www.awicons.com/stock-icons/vista-business/money-import/) [Money Export Icon](http://www.awicons.com/stock-icons/vista-business/money-export/)

[Icon](http://www.awicons.com/stock-icons/vista-business/money-favorite/)

[Money Question](http://www.awicons.com/stock-icons/vista-business/money-question/) [Icon](http://www.awicons.com/stock-icons/vista-business/money-question/)

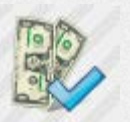

[Money Info Icon](http://www.awicons.com/stock-icons/vista-business/money-info/) [Money Ok Icon](http://www.awicons.com/stock-icons/vista-business/money-ok/)

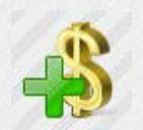

[Dollar Icon](http://www.awicons.com/stock-icons/vista-business/dollar/) [Dollar Add Icon](http://www.awicons.com/stock-icons/vista-business/dollar-add/)

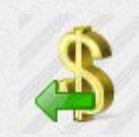

[Dollar Import Icon](http://www.awicons.com/stock-icons/vista-business/dollar-import/)

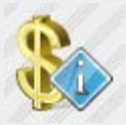

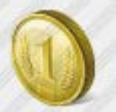

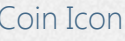

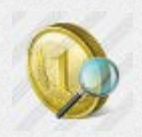

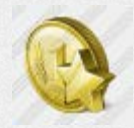

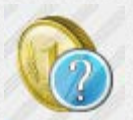

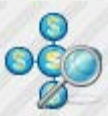

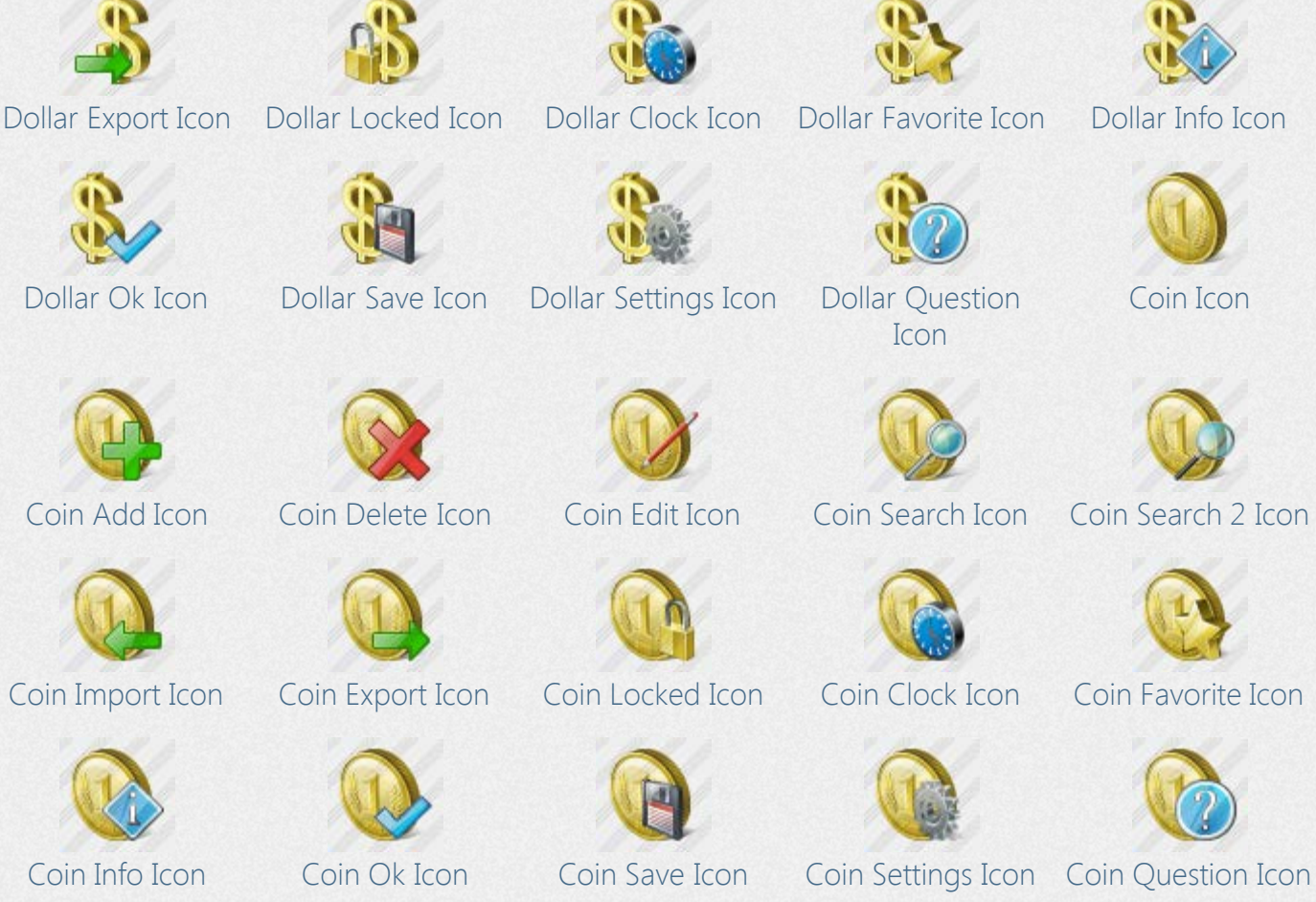

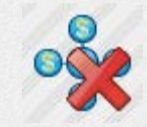

[Area Business Icon](http://www.awicons.com/stock-icons/vista-business/area-business/) [Area Business Add](http://www.awicons.com/stock-icons/vista-business/area-business-add/) [Area Business](http://www.awicons.com/stock-icons/vista-business/area-business-delete/) [Area Business Edit](http://www.awicons.com/stock-icons/vista-business/area-business-edit/) [Area Business](http://www.awicons.com/stock-icons/vista-business/area-business-search/)

[Money Save Icon](http://www.awicons.com/stock-icons/vista-business/money-save/) [Money Settings](http://www.awicons.com/stock-icons/vista-business/money-settings/)

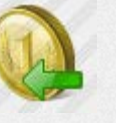

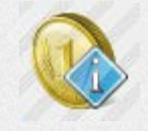

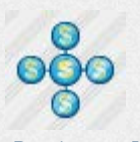

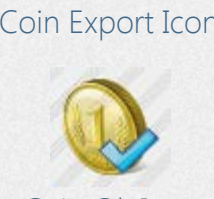

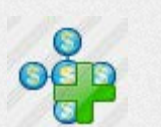

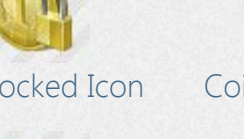

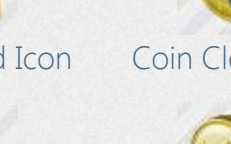

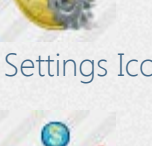

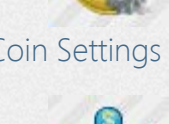

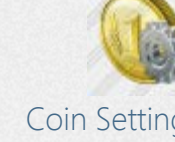

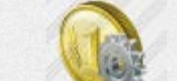

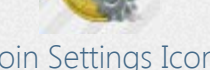

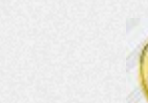

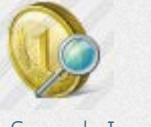

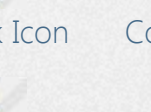

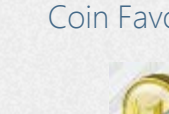

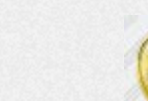

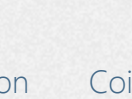

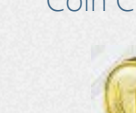

[Icon](http://www.awicons.com/stock-icons/vista-business/dollar-question/)

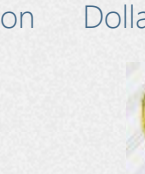

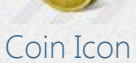

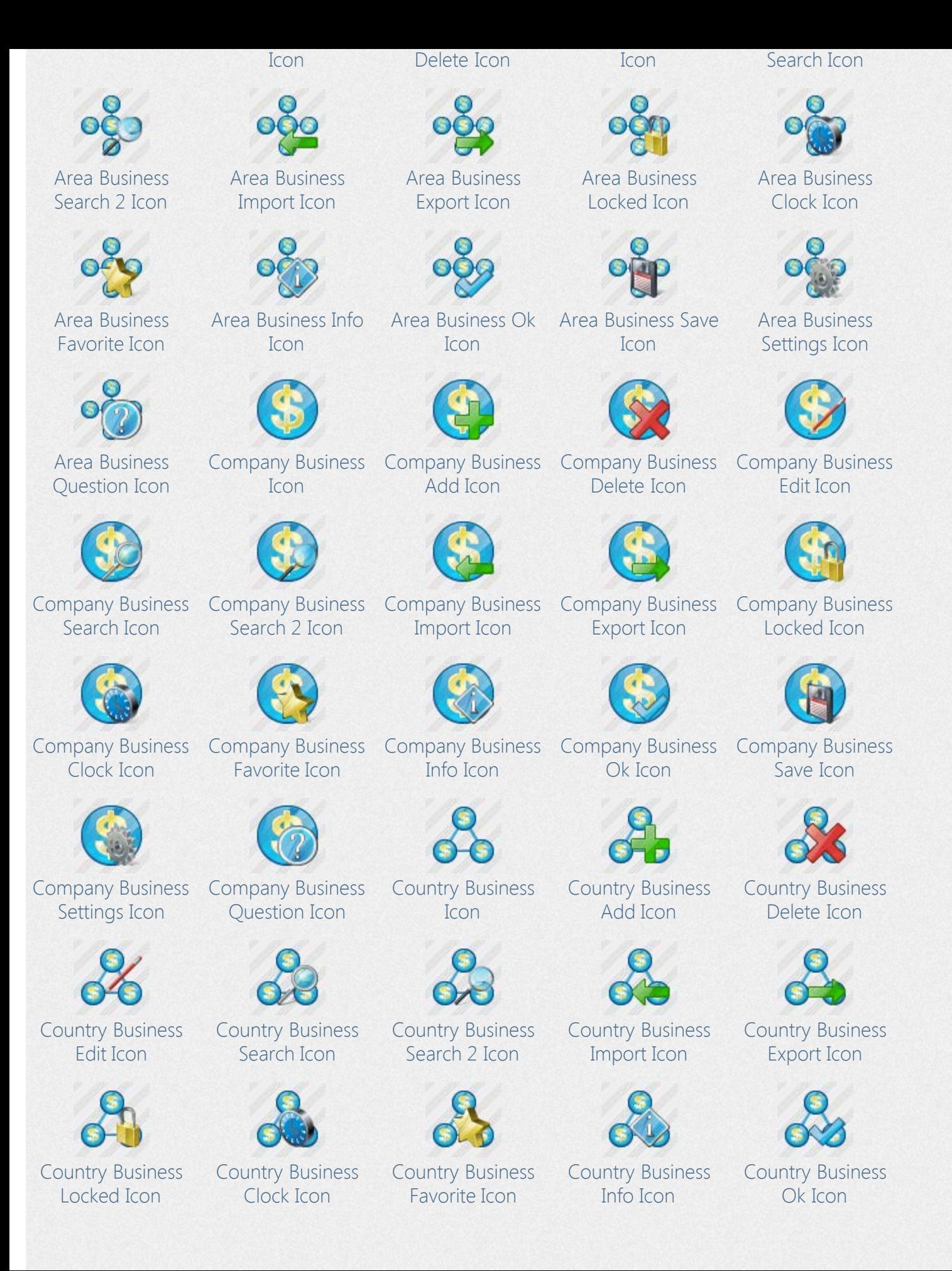

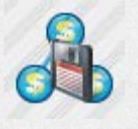

[Country Business](http://www.awicons.com/stock-icons/vista-business/country-business-save/) [Save Icon](http://www.awicons.com/stock-icons/vista-business/country-business-save/)

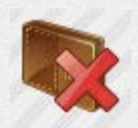

[Change Purse](http://www.awicons.com/stock-icons/vista-business/change-purse-delete/) [Delete Icon](http://www.awicons.com/stock-icons/vista-business/change-purse-delete/)

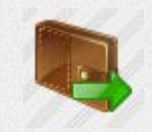

[Change Purse](http://www.awicons.com/stock-icons/vista-business/change-purse-export/) [Export Icon](http://www.awicons.com/stock-icons/vista-business/change-purse-export/)

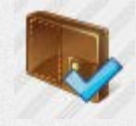

[Change Purse Ok](http://www.awicons.com/stock-icons/vista-business/change-purse-ok/) [Change Purse Save](http://www.awicons.com/stock-icons/vista-business/change-purse-save/) [Icon](http://www.awicons.com/stock-icons/vista-business/change-purse-ok/)

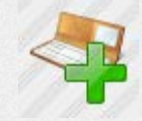

[Check Book Add](http://www.awicons.com/stock-icons/vista-business/check-book-add/) [Icon](http://www.awicons.com/stock-icons/vista-business/check-book-add/)

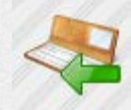

[Check Book Import](http://www.awicons.com/stock-icons/vista-business/check-book-import/) [Check Book Export](http://www.awicons.com/stock-icons/vista-business/check-book-export/) [Icon](http://www.awicons.com/stock-icons/vista-business/check-book-import/)

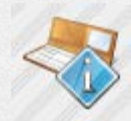

[Check Book Info](http://www.awicons.com/stock-icons/vista-business/check-book-info/) [Icon](http://www.awicons.com/stock-icons/vista-business/check-book-info/)

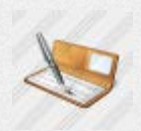

[Signed Check Book](http://www.awicons.com/stock-icons/vista-business/signed-check-book/) [Icon](http://www.awicons.com/stock-icons/vista-business/signed-check-book/)

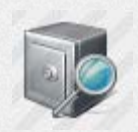

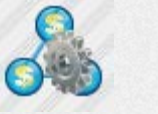

[Country Business](http://www.awicons.com/stock-icons/vista-business/country-business-settings/) [Settings Icon](http://www.awicons.com/stock-icons/vista-business/country-business-settings/)

[Icon](http://www.awicons.com/stock-icons/vista-business/change-purse-edit/)

[Change Purse](http://www.awicons.com/stock-icons/vista-business/change-purse-locked/) [Locked Icon](http://www.awicons.com/stock-icons/vista-business/change-purse-locked/)

[Icon](http://www.awicons.com/stock-icons/vista-business/change-purse-save/)

[Icon](http://www.awicons.com/stock-icons/vista-business/check-book-delete/)

[Icon](http://www.awicons.com/stock-icons/vista-business/check-book-export/)

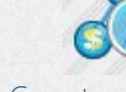

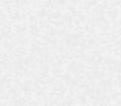

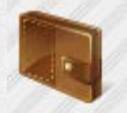

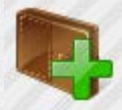

[Country Business](http://www.awicons.com/stock-icons/vista-business/country-business-question/) [Question Icon](http://www.awicons.com/stock-icons/vista-business/country-business-question/) [Change Purse Icon](http://www.awicons.com/stock-icons/vista-business/change-purse/) [Change Purse Add](http://www.awicons.com/stock-icons/vista-business/change-purse-add/) [Icon](http://www.awicons.com/stock-icons/vista-business/change-purse-add/) [Change Purse Edit](http://www.awicons.com/stock-icons/vista-business/change-purse-edit/) [Change Purse](http://www.awicons.com/stock-icons/vista-business/change-purse-search/) [Search Icon](http://www.awicons.com/stock-icons/vista-business/change-purse-search/) [Change Purse](http://www.awicons.com/stock-icons/vista-business/change-purse-search2/) [Search 2 Icon](http://www.awicons.com/stock-icons/vista-business/change-purse-search2/) [Change Purse](http://www.awicons.com/stock-icons/vista-business/change-purse-import/) [Import Icon](http://www.awicons.com/stock-icons/vista-business/change-purse-import/) [Change Purse](http://www.awicons.com/stock-icons/vista-business/change-purse-clock/) [Clock Icon](http://www.awicons.com/stock-icons/vista-business/change-purse-clock/) [Change Purse](http://www.awicons.com/stock-icons/vista-business/change-purse-favorite/) [Favorite Icon](http://www.awicons.com/stock-icons/vista-business/change-purse-favorite/) [Change Purse Info](http://www.awicons.com/stock-icons/vista-business/change-purse-info/) [Icon](http://www.awicons.com/stock-icons/vista-business/change-purse-info/) [Change Purse](http://www.awicons.com/stock-icons/vista-business/change-purse-settings/) [Settings Icon](http://www.awicons.com/stock-icons/vista-business/change-purse-settings/) [Change Purse](http://www.awicons.com/stock-icons/vista-business/change-purse-question/) [Question Icon](http://www.awicons.com/stock-icons/vista-business/change-purse-question/) [Check Book Icon](http://www.awicons.com/stock-icons/vista-business/check-book/) [Check Book Delete](http://www.awicons.com/stock-icons/vista-business/check-book-delete/) [Check Book Edit](http://www.awicons.com/stock-icons/vista-business/check-book-edit/) [Check Book Search](http://www.awicons.com/stock-icons/vista-business/check-book-search/) [Check Book Search](http://www.awicons.com/stock-icons/vista-business/check-book-search2/) [Icon](http://www.awicons.com/stock-icons/vista-business/check-book-edit/) [Icon](http://www.awicons.com/stock-icons/vista-business/check-book-search/) [2 Icon](http://www.awicons.com/stock-icons/vista-business/check-book-search2/) [Check Book](http://www.awicons.com/stock-icons/vista-business/check-book-locked/) [Locked Icon](http://www.awicons.com/stock-icons/vista-business/check-book-locked/) [Check Book Clock](http://www.awicons.com/stock-icons/vista-business/check-book-clock/) [Icon](http://www.awicons.com/stock-icons/vista-business/check-book-clock/) [Check Book Ok](http://www.awicons.com/stock-icons/vista-business/check-book-ok/) [Check Book Save](http://www.awicons.com/stock-icons/vista-business/check-book-save/) [Icon](http://www.awicons.com/stock-icons/vista-business/check-book-save/) [Check Book](http://www.awicons.com/stock-icons/vista-business/check-book-settings/) [Settings Icon](http://www.awicons.com/stock-icons/vista-business/check-book-settings/) [Safe Icon](http://www.awicons.com/stock-icons/vista-business/safe/) [Safe Add Icon](http://www.awicons.com/stock-icons/vista-business/safe-add/) [Safe Delete Icon](http://www.awicons.com/stock-icons/vista-business/safe-delete/) [Safe Edit Icon](http://www.awicons.com/stock-icons/vista-business/safe-edit/)

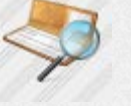

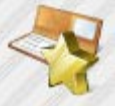

[Check Book](http://www.awicons.com/stock-icons/vista-business/check-book-favorite/) [Favorite Icon](http://www.awicons.com/stock-icons/vista-business/check-book-favorite/)

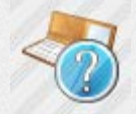

[Check Book](http://www.awicons.com/stock-icons/vista-business/check-book-question/) [Question Icon](http://www.awicons.com/stock-icons/vista-business/check-book-question/)

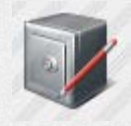

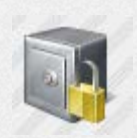

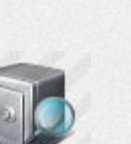

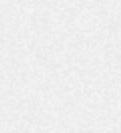

[Safe Search Icon](http://www.awicons.com/stock-icons/vista-business/safe-search/) [Safe Search 2 Icon](http://www.awicons.com/stock-icons/vista-business/safe-search2/) [Safe Import Icon](http://www.awicons.com/stock-icons/vista-business/safe-import/) [Safe Export Icon](http://www.awicons.com/stock-icons/vista-business/safe-export/) [Safe Locked Icon](http://www.awicons.com/stock-icons/vista-business/safe-locked/)

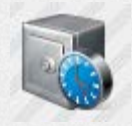

[Safe Clock Icon](http://www.awicons.com/stock-icons/vista-business/safe-clock/) [Safe Favorite Icon](http://www.awicons.com/stock-icons/vista-business/safe-favorite/) [Safe Info Icon](http://www.awicons.com/stock-icons/vista-business/safe-info/) [Safe Ok Icon](http://www.awicons.com/stock-icons/vista-business/safe-ok/) [Safe Save Icon](http://www.awicons.com/stock-icons/vista-business/safe-save/)

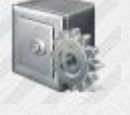

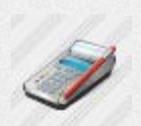

[Cash Register Edit](http://www.awicons.com/stock-icons/vista-business/cash-register-edit/) [Icon](http://www.awicons.com/stock-icons/vista-business/cash-register-edit/)

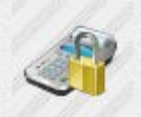

[Cash Register](http://www.awicons.com/stock-icons/vista-business/cash-register-locked/) [Locked Icon](http://www.awicons.com/stock-icons/vista-business/cash-register-locked/)

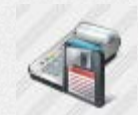

[Cash Register Save](http://www.awicons.com/stock-icons/vista-business/cash-register-save/) [Icon](http://www.awicons.com/stock-icons/vista-business/cash-register-save/)

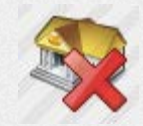

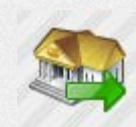

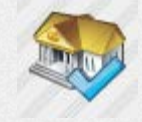

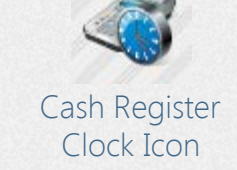

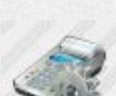

[Cash Register](http://www.awicons.com/stock-icons/vista-business/cash-register-search/) [Search Icon](http://www.awicons.com/stock-icons/vista-business/cash-register-search/)

[Cash Register](http://www.awicons.com/stock-icons/vista-business/cash-register-settings/) [Settings Icon](http://www.awicons.com/stock-icons/vista-business/cash-register-settings/)

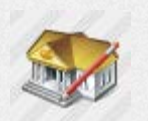

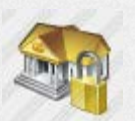

[Bank Export Icon](http://www.awicons.com/stock-icons/vista-business/bank-export/) [Bank Locked Icon](http://www.awicons.com/stock-icons/vista-business/bank-locked/) [Bank Clock Icon](http://www.awicons.com/stock-icons/vista-business/bank-clock/) [Bank Favorite Icon](http://www.awicons.com/stock-icons/vista-business/bank-favorite/) [Bank Info Icon](http://www.awicons.com/stock-icons/vista-business/bank-info/)

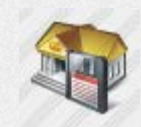

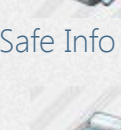

[Cash Register](http://www.awicons.com/stock-icons/vista-business/cash-register-search2/) [Search 2 Icon](http://www.awicons.com/stock-icons/vista-business/cash-register-search2/)

[Cash Register](http://www.awicons.com/stock-icons/vista-business/cash-register-favorite/) [Favorite Icon](http://www.awicons.com/stock-icons/vista-business/cash-register-favorite/)

[Cash Register](http://www.awicons.com/stock-icons/vista-business/cash-register-question/) [Question Icon](http://www.awicons.com/stock-icons/vista-business/cash-register-question/)

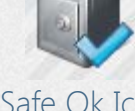

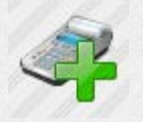

[Safe Settings Icon](http://www.awicons.com/stock-icons/vista-business/safe-settings/) [Safe Question Icon](http://www.awicons.com/stock-icons/vista-business/safe-question/) [Cash Register Icon](http://www.awicons.com/stock-icons/vista-business/cash-register/) [Cash Register Add](http://www.awicons.com/stock-icons/vista-business/cash-register-add/) [Icon](http://www.awicons.com/stock-icons/vista-business/cash-register-add/)

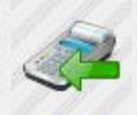

[Cash Register](http://www.awicons.com/stock-icons/vista-business/cash-register-import/) [Import Icon](http://www.awicons.com/stock-icons/vista-business/cash-register-import/)

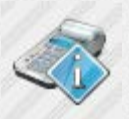

[Cash Register Info](http://www.awicons.com/stock-icons/vista-business/cash-register-info/) [Icon](http://www.awicons.com/stock-icons/vista-business/cash-register-info/)

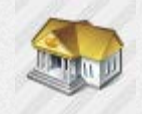

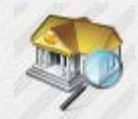

[Bank Delete Icon](http://www.awicons.com/stock-icons/vista-business/bank-delete/) [Bank Edit Icon](http://www.awicons.com/stock-icons/vista-business/bank-edit/) [Bank Search Icon](http://www.awicons.com/stock-icons/vista-business/bank-search/) [Bank Search 2 Icon](http://www.awicons.com/stock-icons/vista-business/bank-search2/) [Bank Import Icon](http://www.awicons.com/stock-icons/vista-business/bank-import/)

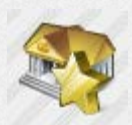

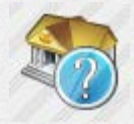

[Bank Ok Icon](http://www.awicons.com/stock-icons/vista-business/bank-ok/) [Bank Save Icon](http://www.awicons.com/stock-icons/vista-business/bank-save/) [Bank Settings Icon](http://www.awicons.com/stock-icons/vista-business/bank-settings/) [Bank Question](http://www.awicons.com/stock-icons/vista-business/bank-question/) [Icon](http://www.awicons.com/stock-icons/vista-business/bank-question/)

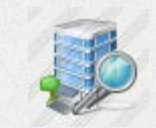

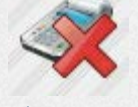

[Cash Register](http://www.awicons.com/stock-icons/vista-business/cash-register-delete/) [Delete Icon](http://www.awicons.com/stock-icons/vista-business/cash-register-delete/)

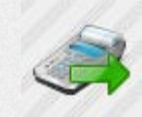

[Cash Register](http://www.awicons.com/stock-icons/vista-business/cash-register-export/) [Export Icon](http://www.awicons.com/stock-icons/vista-business/cash-register-export/)

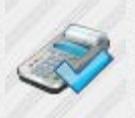

[Cash Register Ok](http://www.awicons.com/stock-icons/vista-business/cash-register-ok/) [Icon](http://www.awicons.com/stock-icons/vista-business/cash-register-ok/)

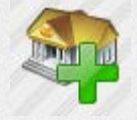

[Bank Icon](http://www.awicons.com/stock-icons/vista-business/bank/) [Bank Add Icon](http://www.awicons.com/stock-icons/vista-business/bank-add/)

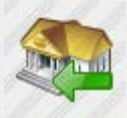

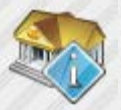

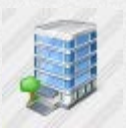

[Office Building](http://www.awicons.com/stock-icons/vista-business/office-building/) [Icon](http://www.awicons.com/stock-icons/vista-business/office-building/)

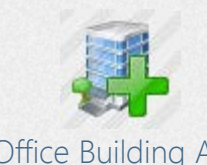

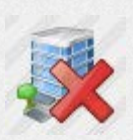

[Office Building Add](http://www.awicons.com/stock-icons/vista-business/office-building-add/) [Office Building](http://www.awicons.com/stock-icons/vista-business/office-building-delete/) [Office Building Edit](http://www.awicons.com/stock-icons/vista-business/office-building-edit/) [Office Building](http://www.awicons.com/stock-icons/vista-business/office-building-search/) [Office Building](http://www.awicons.com/stock-icons/vista-business/office-building-search2/)

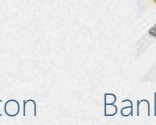

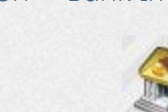

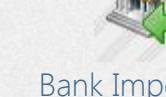

[Icon](http://www.awicons.com/stock-icons/vista-business/office-building-edit/) [Delete Icon](http://www.awicons.com/stock-icons/vista-business/office-building-delete/) Icon [Search Icon](http://www.awicons.com/stock-icons/vista-business/office-building-search/) Search Icon [Search 2 Icon](http://www.awicons.com/stock-icons/vista-business/office-building-search2/) [Office Building](http://www.awicons.com/stock-icons/vista-business/office-building-import/) [Office Building](http://www.awicons.com/stock-icons/vista-business/office-building-export/) [Office Building](http://www.awicons.com/stock-icons/vista-business/office-building-locked/) [Office Building](http://www.awicons.com/stock-icons/vista-business/office-building-clock/) [Office Building](http://www.awicons.com/stock-icons/vista-business/office-building-favorite/) [Import Icon](http://www.awicons.com/stock-icons/vista-business/office-building-import/) [Export Icon](http://www.awicons.com/stock-icons/vista-business/office-building-export/) [Locked Icon](http://www.awicons.com/stock-icons/vista-business/office-building-locked/) [Clock Icon](http://www.awicons.com/stock-icons/vista-business/office-building-clock/) [Favorite Icon](http://www.awicons.com/stock-icons/vista-business/office-building-favorite/) [Office Building](http://www.awicons.com/stock-icons/vista-business/office-building-save/) [Office Building](http://www.awicons.com/stock-icons/vista-business/office-building-settings/) [Office Building](http://www.awicons.com/stock-icons/vista-business/office-building-question/) [Office Building Info](http://www.awicons.com/stock-icons/vista-business/office-building-info/) [Office Building Ok](http://www.awicons.com/stock-icons/vista-business/office-building-ok/) [Settings Icon](http://www.awicons.com/stock-icons/vista-business/office-building-settings/) [Question Icon](http://www.awicons.com/stock-icons/vista-business/office-building-question/) [Icon](http://www.awicons.com/stock-icons/vista-business/office-building-info/) [Icon](http://www.awicons.com/stock-icons/vista-business/office-building-ok/) [Save Icon](http://www.awicons.com/stock-icons/vista-business/office-building-save/) 888 888 [Factory Icon](http://www.awicons.com/stock-icons/vista-business/factory/) [Factory Add Icon](http://www.awicons.com/stock-icons/vista-business/factory-add/) [Factory Delete Icon](http://www.awicons.com/stock-icons/vista-business/factory-delete/) [Factory Edit Icon](http://www.awicons.com/stock-icons/vista-business/factory-edit/) [Factory Search](http://www.awicons.com/stock-icons/vista-business/factory-search/) [Icon](http://www.awicons.com/stock-icons/vista-business/factory-search/) [Factory Export Icon](http://www.awicons.com/stock-icons/vista-business/factory-export/) [Factory Locked](http://www.awicons.com/stock-icons/vista-business/factory-locked/) [Factory Search 2](http://www.awicons.com/stock-icons/vista-business/factory-search2/) [Factory Import](http://www.awicons.com/stock-icons/vista-business/factory-import/) [Factory Clock Icon](http://www.awicons.com/stock-icons/vista-business/factory-clock/) [Icon](http://www.awicons.com/stock-icons/vista-business/factory-search2/) [Icon](http://www.awicons.com/stock-icons/vista-business/factory-import/) [Icon](http://www.awicons.com/stock-icons/vista-business/factory-locked/) [Factory Info Icon](http://www.awicons.com/stock-icons/vista-business/factory-info/) [Factory Ok Icon](http://www.awicons.com/stock-icons/vista-business/factory-ok/) [Factory Save Icon](http://www.awicons.com/stock-icons/vista-business/factory-save/) [Factory Settings](http://www.awicons.com/stock-icons/vista-business/factory-settings/) [Factory Favorite](http://www.awicons.com/stock-icons/vista-business/factory-favorite/) [Icon](http://www.awicons.com/stock-icons/vista-business/factory-favorite/) [Icon](http://www.awicons.com/stock-icons/vista-business/factory-settings/) [Factory Question](http://www.awicons.com/stock-icons/vista-business/factory-question/) [Chip Card Icon](http://www.awicons.com/stock-icons/vista-business/chip-card/) [Chip Card Add](http://www.awicons.com/stock-icons/vista-business/chip-card-add/) [Chip Card Delete](http://www.awicons.com/stock-icons/vista-business/chip-card-delete/) [Chip Card Edit Icon](http://www.awicons.com/stock-icons/vista-business/chip-card-edit/) [Icon](http://www.awicons.com/stock-icons/vista-business/factory-question/) [Icon](http://www.awicons.com/stock-icons/vista-business/chip-card-add/) [Icon](http://www.awicons.com/stock-icons/vista-business/chip-card-delete/) [Chip Card Export](http://www.awicons.com/stock-icons/vista-business/chip-card-export/) [Chip Card Search](http://www.awicons.com/stock-icons/vista-business/chip-card-search/) [Chip Card Search 2](http://www.awicons.com/stock-icons/vista-business/chip-card-search2/) [Chip Card Import](http://www.awicons.com/stock-icons/vista-business/chip-card-import/) [Icon](http://www.awicons.com/stock-icons/vista-business/chip-card-search/) [Icon](http://www.awicons.com/stock-icons/vista-business/chip-card-search2/) [Icon](http://www.awicons.com/stock-icons/vista-business/chip-card-import/) [Icon](http://www.awicons.com/stock-icons/vista-business/chip-card-export/) [Icon](http://www.awicons.com/stock-icons/vista-business/chip-card-locked/)

[Chip Card Clock](http://www.awicons.com/stock-icons/vista-business/chip-card-clock/) [Icon](http://www.awicons.com/stock-icons/vista-business/chip-card-clock/)

[Chip Card Favorite](http://www.awicons.com/stock-icons/vista-business/chip-card-favorite/) [Icon](http://www.awicons.com/stock-icons/vista-business/chip-card-favorite/)

[Chip Card Info](http://www.awicons.com/stock-icons/vista-business/chip-card-info/) [Icon](http://www.awicons.com/stock-icons/vista-business/chip-card-info/)

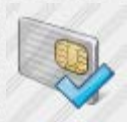

[Chip Card Ok Icon](http://www.awicons.com/stock-icons/vista-business/chip-card-ok/) [Chip Card Save](http://www.awicons.com/stock-icons/vista-business/chip-card-save/)

[Chip Card Locked](http://www.awicons.com/stock-icons/vista-business/chip-card-locked/)

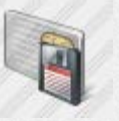

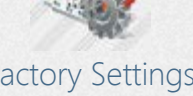

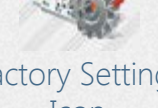

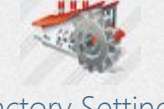

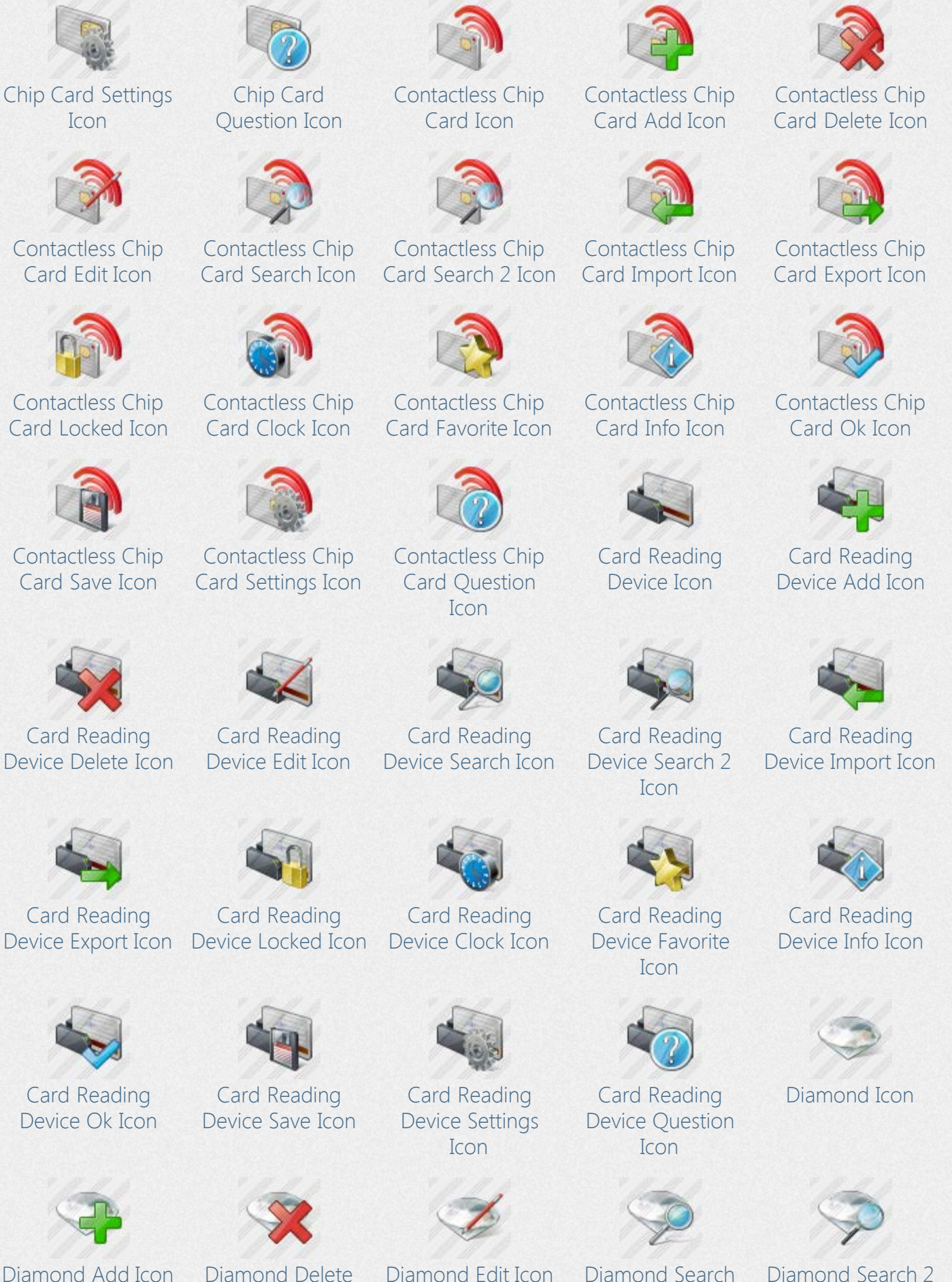

[Icon](http://www.awicons.com/stock-icons/vista-business/diamond-delete/)

[Diamond Search 2](http://www.awicons.com/stock-icons/vista-business/diamond-search2/) [Icon](http://www.awicons.com/stock-icons/vista-business/diamond-search2/)

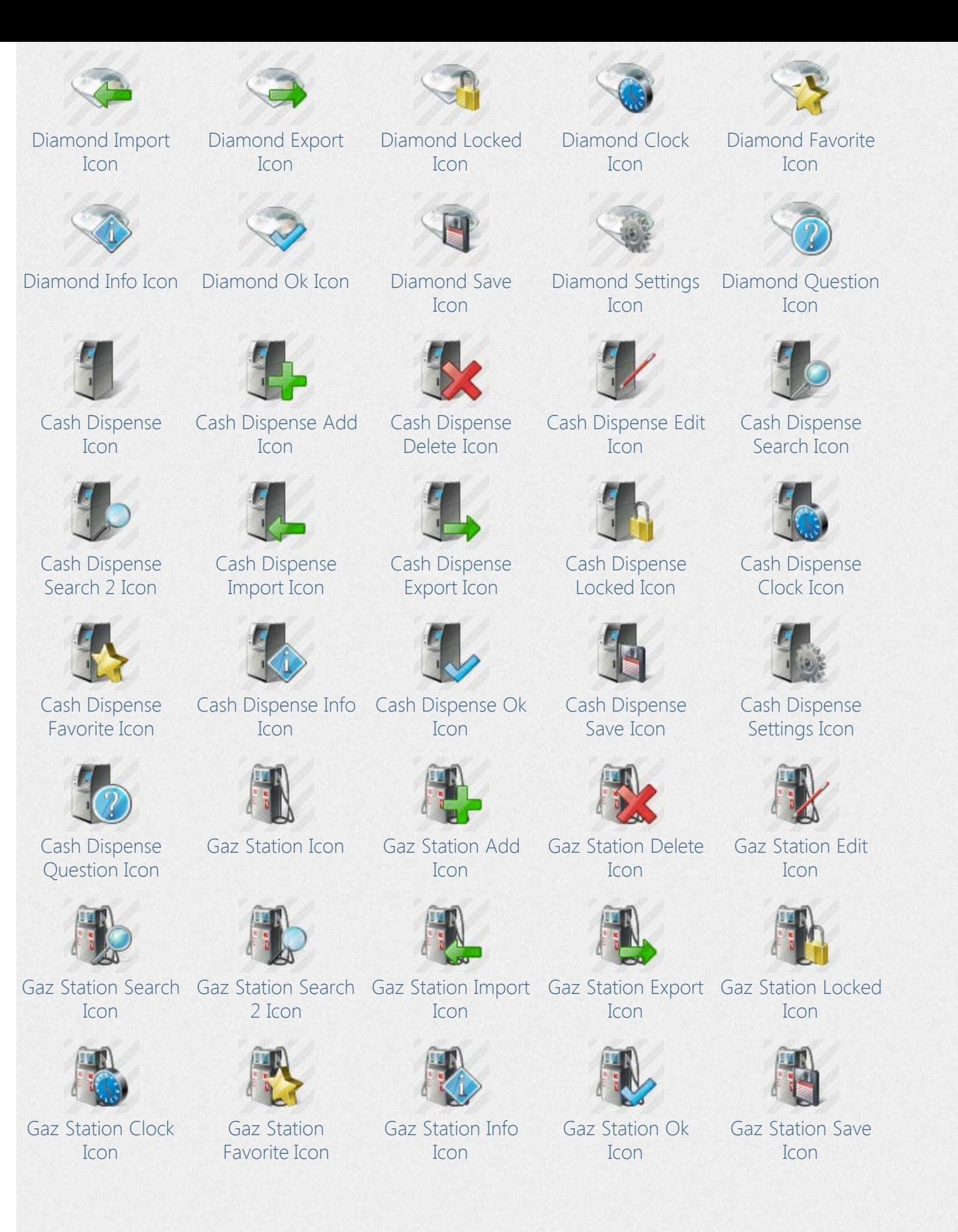

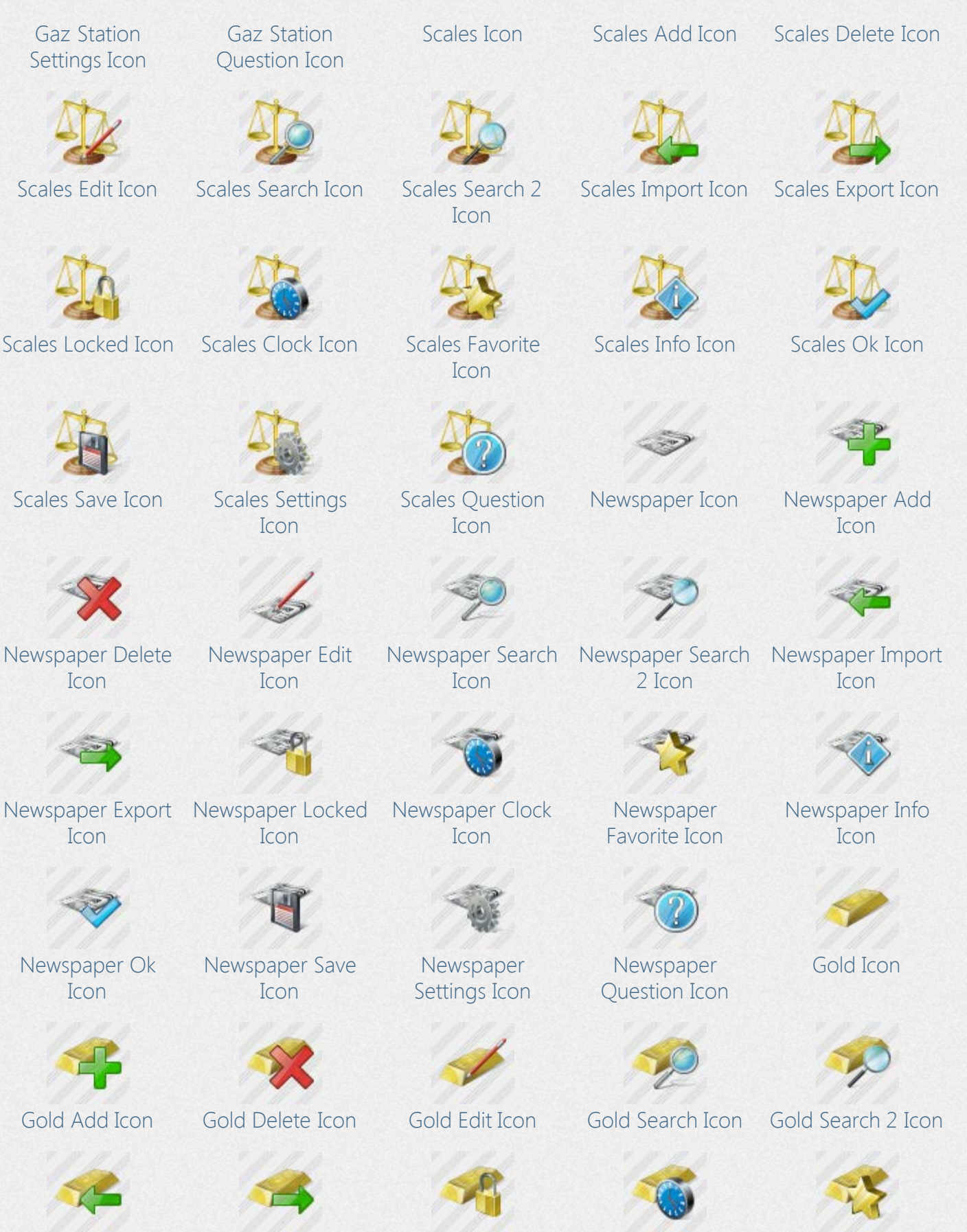

[Gold Import Icon](http://www.awicons.com/stock-icons/vista-business/gold-import/) [Gold Export Icon](http://www.awicons.com/stock-icons/vista-business/gold-export/) [Gold Locked Icon](http://www.awicons.com/stock-icons/vista-business/gold-locked/) [Gold Clock Icon](http://www.awicons.com/stock-icons/vista-business/gold-clock/) [Gold Favorite Icon](http://www.awicons.com/stock-icons/vista-business/gold-favorite/)

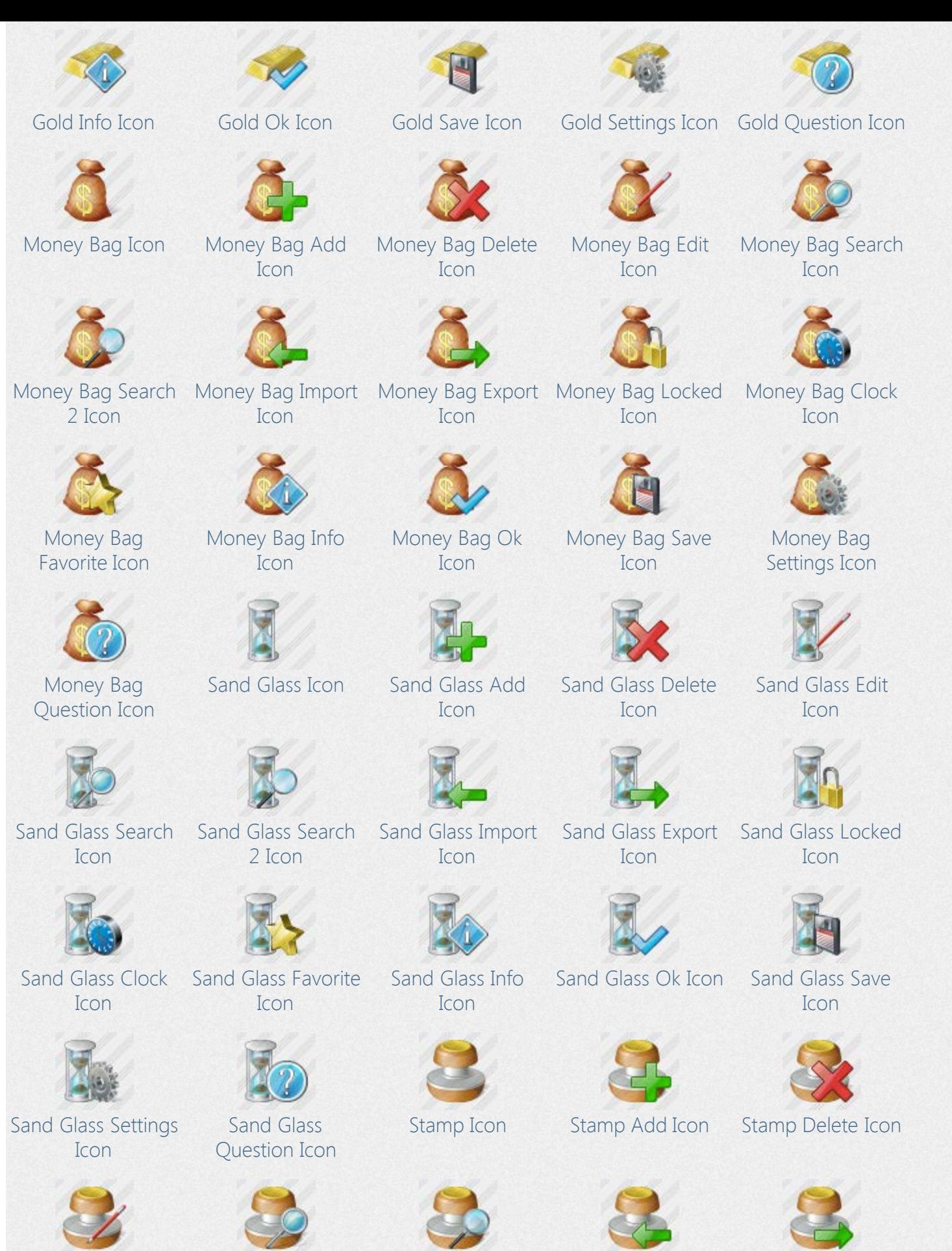

[Stamp Edit Icon](http://www.awicons.com/stock-icons/vista-business/stamp-edit/) [Stamp Search Icon](http://www.awicons.com/stock-icons/vista-business/stamp-search/) [Stamp Search 2](http://www.awicons.com/stock-icons/vista-business/stamp-search2/) [Stamp Import Icon](http://www.awicons.com/stock-icons/vista-business/stamp-import/) [Stamp Export Icon](http://www.awicons.com/stock-icons/vista-business/stamp-export/)

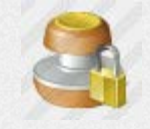

[Stamp Locked Icon](http://www.awicons.com/stock-icons/vista-business/stamp-locked/) [Stamp Clock Icon](http://www.awicons.com/stock-icons/vista-business/stamp-clock/) [Stamp Favorite](http://www.awicons.com/stock-icons/vista-business/stamp-favorite/)

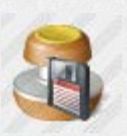

[Stamp Save Icon](http://www.awicons.com/stock-icons/vista-business/stamp-save/) [Stamp Settings](http://www.awicons.com/stock-icons/vista-business/stamp-settings/)

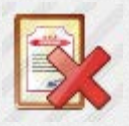

[Sertificate Delete](http://www.awicons.com/stock-icons/vista-business/sertificate-delete/) [Icon](http://www.awicons.com/stock-icons/vista-business/sertificate-delete/)

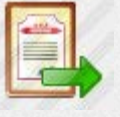

[Sertificate Export](http://www.awicons.com/stock-icons/vista-business/sertificate-export/) [Icon](http://www.awicons.com/stock-icons/vista-business/sertificate-export/)

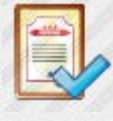

[Sertificate Ok Icon](http://www.awicons.com/stock-icons/vista-business/sertificate-ok/) [Sertificate Save](http://www.awicons.com/stock-icons/vista-business/sertificate-save/)

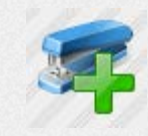

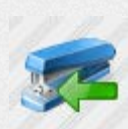

[Stapler Import Icon](http://www.awicons.com/stock-icons/vista-business/stapler-import/) [Stapler Export Icon](http://www.awicons.com/stock-icons/vista-business/stapler-export/) [Stapler Locked](http://www.awicons.com/stock-icons/vista-business/stapler-locked/)

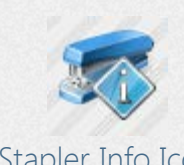

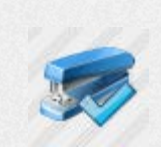

[Icon](http://www.awicons.com/stock-icons/vista-business/stamp-settings/)

[Sertificate Locked](http://www.awicons.com/stock-icons/vista-business/sertificate-locked/) [Icon](http://www.awicons.com/stock-icons/vista-business/sertificate-locked/)

[Icon](http://www.awicons.com/stock-icons/vista-business/sertificate-save/)

[Sertificate Edit Icon](http://www.awicons.com/stock-icons/vista-business/sertificate-edit/) [Sertificate Search](http://www.awicons.com/stock-icons/vista-business/sertificate-search/)

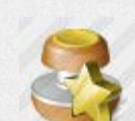

[Icon](http://www.awicons.com/stock-icons/vista-business/stamp-search2/)

[Stamp Question](http://www.awicons.com/stock-icons/vista-business/stamp-question/) [Icon](http://www.awicons.com/stock-icons/vista-business/stamp-question/)

[Icon](http://www.awicons.com/stock-icons/vista-business/sertificate-search/)

[Sertificate Clock](http://www.awicons.com/stock-icons/vista-business/sertificate-clock/) [Icon](http://www.awicons.com/stock-icons/vista-business/sertificate-clock/)

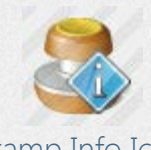

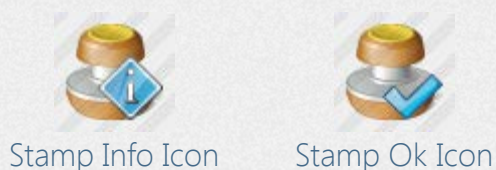

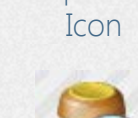

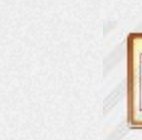

[Sertificate Icon](http://www.awicons.com/stock-icons/vista-business/sertificate/) [Sertificate Add Icon](http://www.awicons.com/stock-icons/vista-business/sertificate-add/)

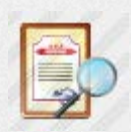

[Sertificate Search 2](http://www.awicons.com/stock-icons/vista-business/sertificate-search2/) [Icon](http://www.awicons.com/stock-icons/vista-business/sertificate-search2/)

[Icon](http://www.awicons.com/stock-icons/vista-business/sertificate-favorite/)

[Icon](http://www.awicons.com/stock-icons/vista-business/sertificate-question/)

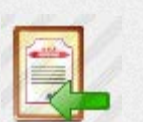

[Sertificate Import](http://www.awicons.com/stock-icons/vista-business/sertificate-import/) [Icon](http://www.awicons.com/stock-icons/vista-business/sertificate-import/)

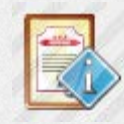

[Sertificate Favorite](http://www.awicons.com/stock-icons/vista-business/sertificate-favorite/) [Sertificate Info Icon](http://www.awicons.com/stock-icons/vista-business/sertificate-info/)

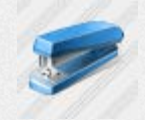

[Stapler Icon](http://www.awicons.com/stock-icons/vista-business/stapler/)

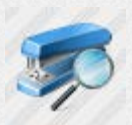

[Icon](http://www.awicons.com/stock-icons/vista-business/stapler-search2/)

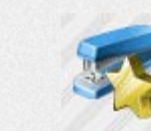

[Stapler Clock Icon](http://www.awicons.com/stock-icons/vista-business/stapler-clock/) [Stapler Favorite](http://www.awicons.com/stock-icons/vista-business/stapler-favorite/) [Icon](http://www.awicons.com/stock-icons/vista-business/stapler-favorite/)

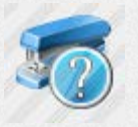

[Stapler Question](http://www.awicons.com/stock-icons/vista-business/stapler-question/) [Icon](http://www.awicons.com/stock-icons/vista-business/stapler-question/)

# [Sertificate Settings](http://www.awicons.com/stock-icons/vista-business/sertificate-settings/) [Sertificate Question](http://www.awicons.com/stock-icons/vista-business/sertificate-question/) **[Icon](http://www.awicons.com/stock-icons/vista-business/sertificate-settings/)**

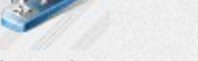

[Stapler Add Icon](http://www.awicons.com/stock-icons/vista-business/stapler-add/) [Stapler Delete Icon](http://www.awicons.com/stock-icons/vista-business/stapler-delete/) [Stapler Edit Icon](http://www.awicons.com/stock-icons/vista-business/stapler-edit/) [Stapler Search Icon](http://www.awicons.com/stock-icons/vista-business/stapler-search/) [Stapler Search 2](http://www.awicons.com/stock-icons/vista-business/stapler-search2/)

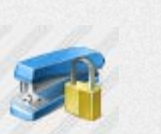

[Icon](http://www.awicons.com/stock-icons/vista-business/stapler-locked/)

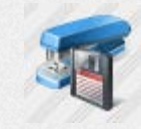

[Stapler Info Icon](http://www.awicons.com/stock-icons/vista-business/stapler-info/) [Stapler Ok Icon](http://www.awicons.com/stock-icons/vista-business/stapler-ok/) [Stapler Save Icon](http://www.awicons.com/stock-icons/vista-business/stapler-save/) [Stapler Settings](http://www.awicons.com/stock-icons/vista-business/stapler-settings/)

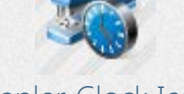

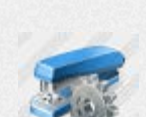

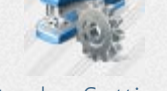

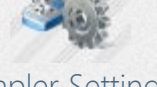

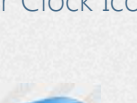

[Icon](http://www.awicons.com/stock-icons/vista-business/stapler-settings/)

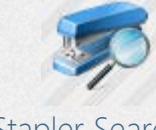

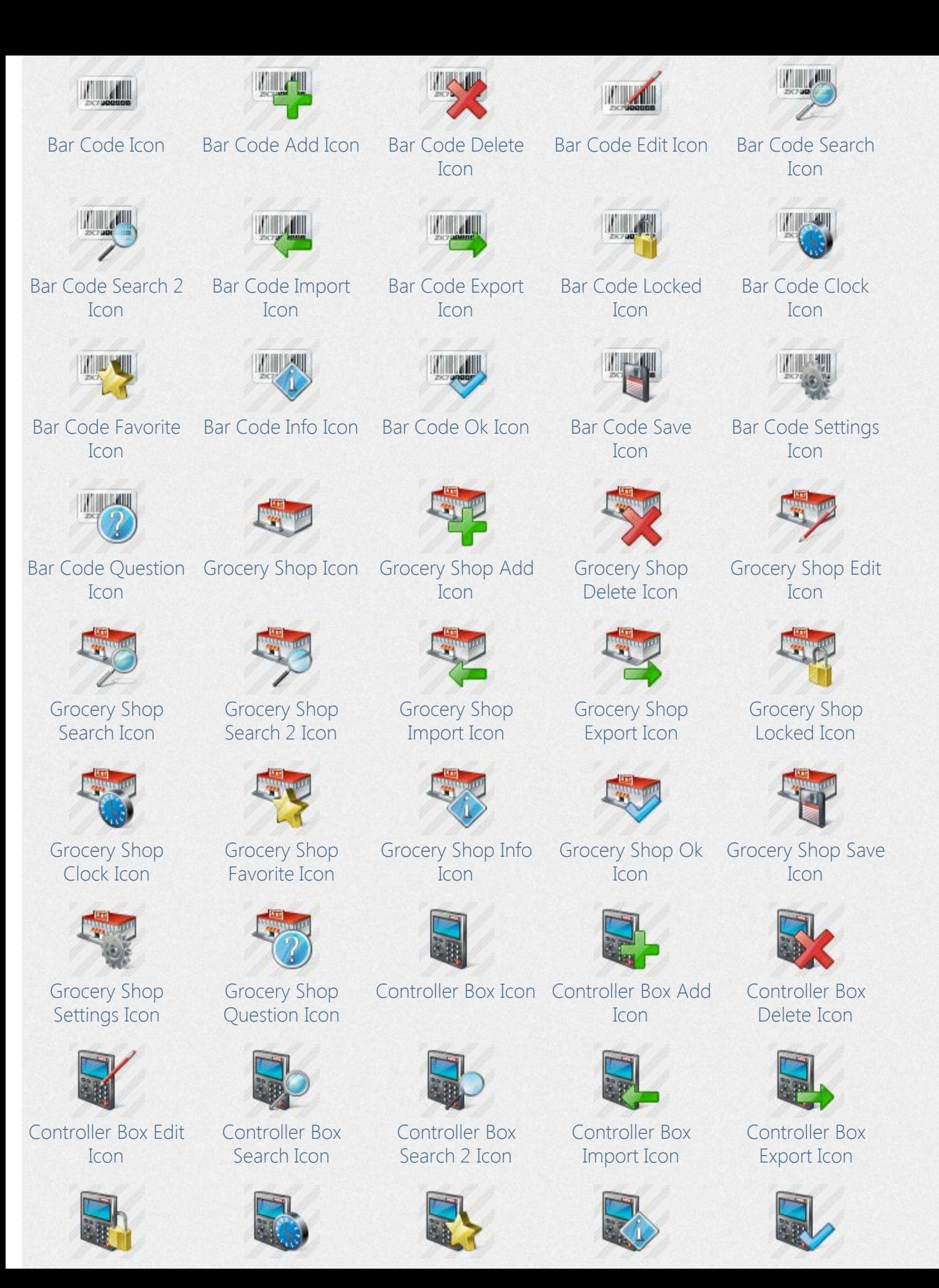

[Controller Box](http://www.awicons.com/stock-icons/vista-business/controller-box-locked/) [Locked Icon](http://www.awicons.com/stock-icons/vista-business/controller-box-locked/)

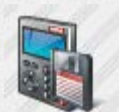

[Controller Box](http://www.awicons.com/stock-icons/vista-business/controller-box-save/) [Save Icon](http://www.awicons.com/stock-icons/vista-business/controller-box-save/)

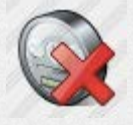

[Power Meter](http://www.awicons.com/stock-icons/vista-business/power-meter-delete/) [Delete Icon](http://www.awicons.com/stock-icons/vista-business/power-meter-delete/)

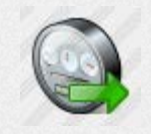

[Power Meter](http://www.awicons.com/stock-icons/vista-business/power-meter-export/) [Export Icon](http://www.awicons.com/stock-icons/vista-business/power-meter-export/)

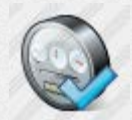

[Power Meter Ok](http://www.awicons.com/stock-icons/vista-business/power-meter-ok/) [Icon](http://www.awicons.com/stock-icons/vista-business/power-meter-ok/)

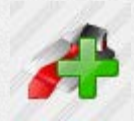

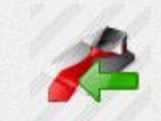

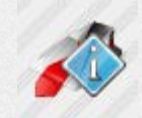

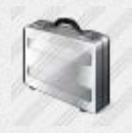

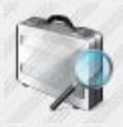

[Controller Box](http://www.awicons.com/stock-icons/vista-business/controller-box-favorite/) [Favorite Icon](http://www.awicons.com/stock-icons/vista-business/controller-box-favorite/)

[Power Meter](http://www.awicons.com/stock-icons/vista-business/power-meter-search/) [Search Icon](http://www.awicons.com/stock-icons/vista-business/power-meter-search/)

[Power Meter Clock](http://www.awicons.com/stock-icons/vista-business/power-meter-clock/) [Icon](http://www.awicons.com/stock-icons/vista-business/power-meter-clock/)

> [Power Meter](http://www.awicons.com/stock-icons/vista-business/power-meter-settings/) [Settings Icon](http://www.awicons.com/stock-icons/vista-business/power-meter-settings/)

[Controller Box Info](http://www.awicons.com/stock-icons/vista-business/controller-box-info/) [Controller Box Ok](http://www.awicons.com/stock-icons/vista-business/controller-box-ok/) [Icon](http://www.awicons.com/stock-icons/vista-business/controller-box-info/)

[Icon](http://www.awicons.com/stock-icons/vista-business/controller-box-ok/)

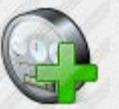

[Controller Box](http://www.awicons.com/stock-icons/vista-business/controller-box-settings/) [Settings Icon](http://www.awicons.com/stock-icons/vista-business/controller-box-settings/) [Controller Box](http://www.awicons.com/stock-icons/vista-business/controller-box-question/) [Question Icon](http://www.awicons.com/stock-icons/vista-business/controller-box-question/)

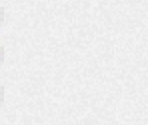

[Power Meter Edit](http://www.awicons.com/stock-icons/vista-business/power-meter-edit/) [Icon](http://www.awicons.com/stock-icons/vista-business/power-meter-edit/)

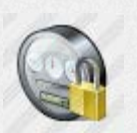

[Controller Box](http://www.awicons.com/stock-icons/vista-business/controller-box-clock/) [Clock Icon](http://www.awicons.com/stock-icons/vista-business/controller-box-clock/)

[Power Meter](http://www.awicons.com/stock-icons/vista-business/power-meter-locked/) [Locked Icon](http://www.awicons.com/stock-icons/vista-business/power-meter-locked/)

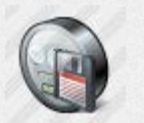

[Power Meter Save](http://www.awicons.com/stock-icons/vista-business/power-meter-save/) [Icon](http://www.awicons.com/stock-icons/vista-business/power-meter-save/)

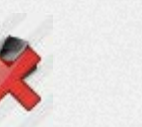

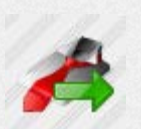

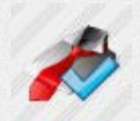

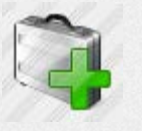

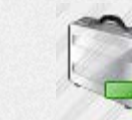

[Power Meter Icon](http://www.awicons.com/stock-icons/vista-business/power-meter/) [Power Meter Add](http://www.awicons.com/stock-icons/vista-business/power-meter-add/)

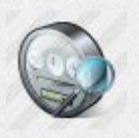

[Power Meter](http://www.awicons.com/stock-icons/vista-business/power-meter-search2/) [Search 2 Icon](http://www.awicons.com/stock-icons/vista-business/power-meter-search2/)

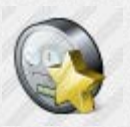

[Power Meter](http://www.awicons.com/stock-icons/vista-business/power-meter-favorite/) [Favorite Icon](http://www.awicons.com/stock-icons/vista-business/power-meter-favorite/)

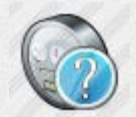

[Power Meter](http://www.awicons.com/stock-icons/vista-business/power-meter-question/) [Question Icon](http://www.awicons.com/stock-icons/vista-business/power-meter-question/)

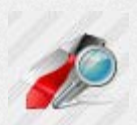

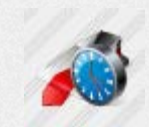

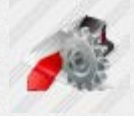

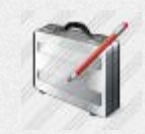

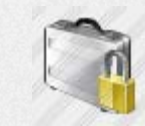

[Icon](http://www.awicons.com/stock-icons/vista-business/power-meter-add/)

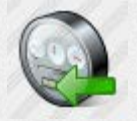

[Power Meter](http://www.awicons.com/stock-icons/vista-business/power-meter-import/) [Import Icon](http://www.awicons.com/stock-icons/vista-business/power-meter-import/)

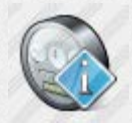

[Power Meter Info](http://www.awicons.com/stock-icons/vista-business/power-meter-info/) [Icon](http://www.awicons.com/stock-icons/vista-business/power-meter-info/)

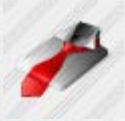

[Tie Icon](http://www.awicons.com/stock-icons/vista-business/tie/)

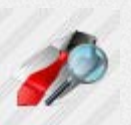

[Tie Add Icon](http://www.awicons.com/stock-icons/vista-business/tie-add/) [Tie Delete Icon](http://www.awicons.com/stock-icons/vista-business/tie-delete/) [Tie Edit Icon](http://www.awicons.com/stock-icons/vista-business/tie-edit/) [Tie Search Icon](http://www.awicons.com/stock-icons/vista-business/tie-search/) [Tie Search 2 Icon](http://www.awicons.com/stock-icons/vista-business/tie-search2/)

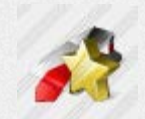

[Tie Import Icon](http://www.awicons.com/stock-icons/vista-business/tie-import/) [Tie Export Icon](http://www.awicons.com/stock-icons/vista-business/tie-export/) [Tie Locked Icon](http://www.awicons.com/stock-icons/vista-business/tie-locked/) [Tie Clock Icon](http://www.awicons.com/stock-icons/vista-business/tie-clock/) [Tie Favorite Icon](http://www.awicons.com/stock-icons/vista-business/tie-favorite/)

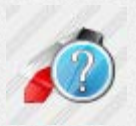

[Tie Info Icon](http://www.awicons.com/stock-icons/vista-business/tie-info/) [Tie Ok Icon](http://www.awicons.com/stock-icons/vista-business/tie-ok/) [Tie Save Icon](http://www.awicons.com/stock-icons/vista-business/tie-save/) [Tie Settings Icon](http://www.awicons.com/stock-icons/vista-business/tie-settings/) [Tie Question Icon](http://www.awicons.com/stock-icons/vista-business/tie-question/)

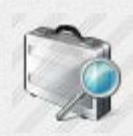

[Case Icon](http://www.awicons.com/stock-icons/vista-business/case/) [Case Add Icon](http://www.awicons.com/stock-icons/vista-business/case-add/) [Case Delete Icon](http://www.awicons.com/stock-icons/vista-business/case-delete/) [Case Edit Icon](http://www.awicons.com/stock-icons/vista-business/case-edit/) [Case Search Icon](http://www.awicons.com/stock-icons/vista-business/case-search/)

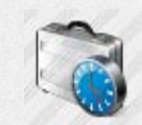

[Case Search 2 Icon](http://www.awicons.com/stock-icons/vista-business/case-search2/) [Case Import Icon](http://www.awicons.com/stock-icons/vista-business/case-import/) [Case Export Icon](http://www.awicons.com/stock-icons/vista-business/case-export/) [Case Locked Icon](http://www.awicons.com/stock-icons/vista-business/case-locked/) [Case Clock Icon](http://www.awicons.com/stock-icons/vista-business/case-clock/)

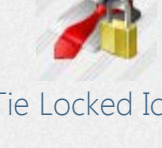

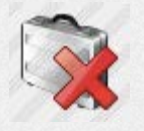

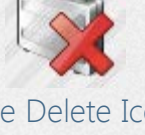

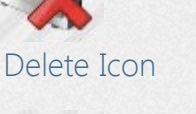

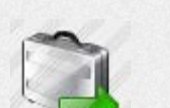

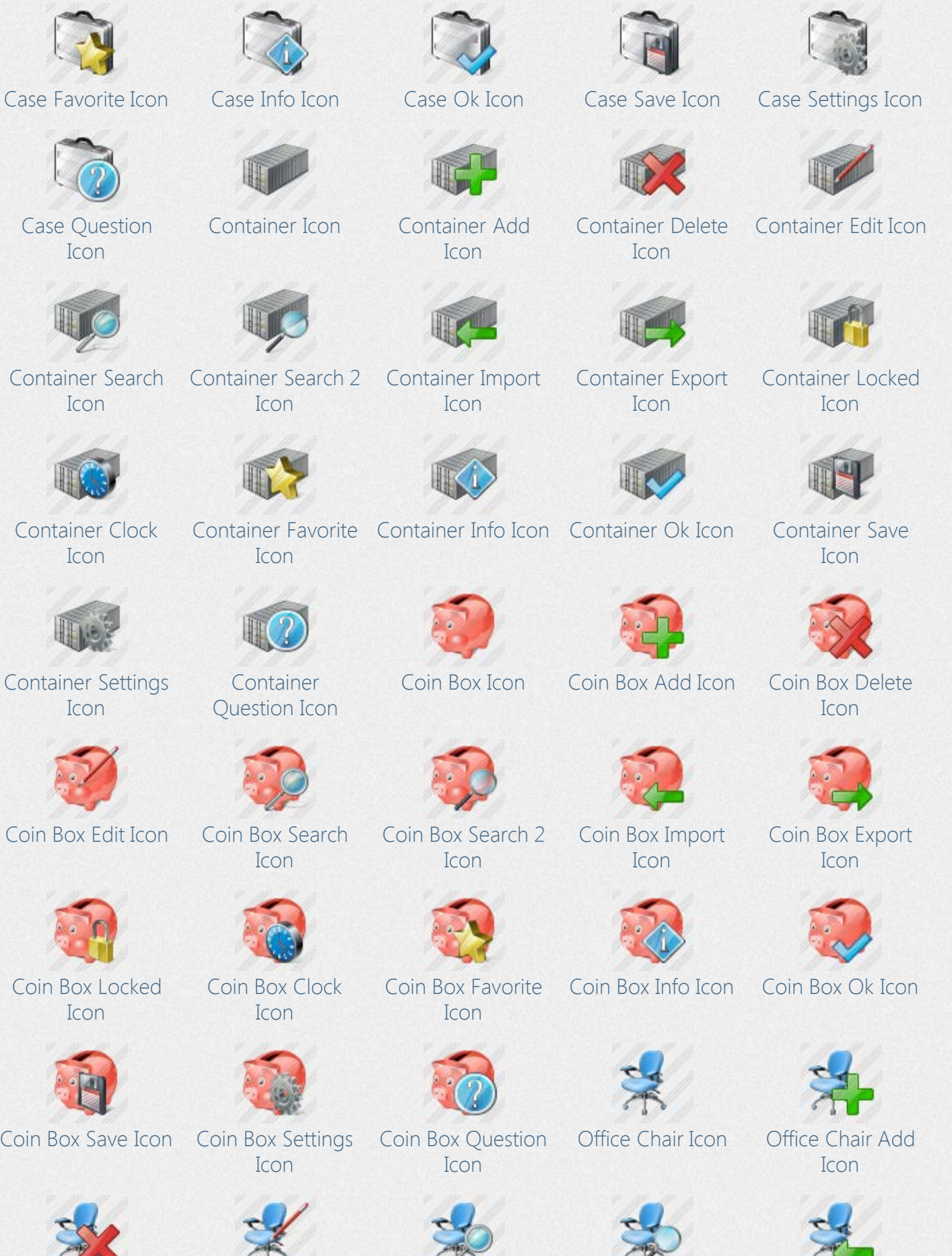

[Office Chair Delete](http://www.awicons.com/stock-icons/vista-business/office-chair-delete/) [Office Chair Edit](http://www.awicons.com/stock-icons/vista-business/office-chair-edit/) [Office Chair Search](http://www.awicons.com/stock-icons/vista-business/office-chair-search/) [Office Chair Search](http://www.awicons.com/stock-icons/vista-business/office-chair-search2/) [Office Chair Import](http://www.awicons.com/stock-icons/vista-business/office-chair-import/)

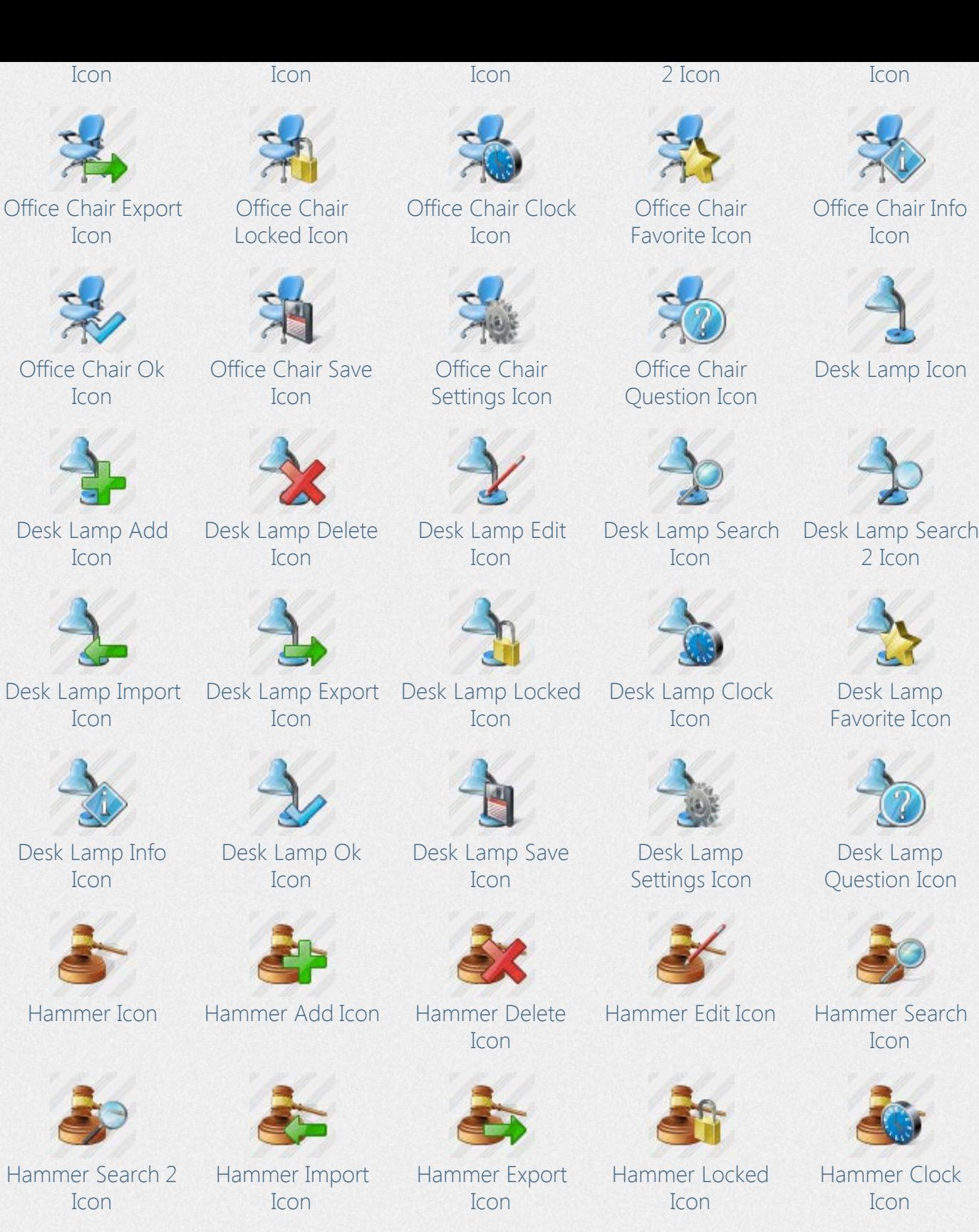

[Hammer Info Icon](http://www.awicons.com/stock-icons/vista-business/hammer-info/) [Hammer Ok Icon](http://www.awicons.com/stock-icons/vista-business/hammer-ok/) [Hammer Save Icon](http://www.awicons.com/stock-icons/vista-business/hammer-save/) [Hammer Settings](http://www.awicons.com/stock-icons/vista-business/hammer-settings/)

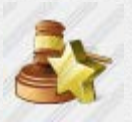

[Hammer Favorite](http://www.awicons.com/stock-icons/vista-business/hammer-favorite/) [Icon](http://www.awicons.com/stock-icons/vista-business/hammer-favorite/)

[Icon](http://www.awicons.com/stock-icons/vista-business/hammer-settings/)

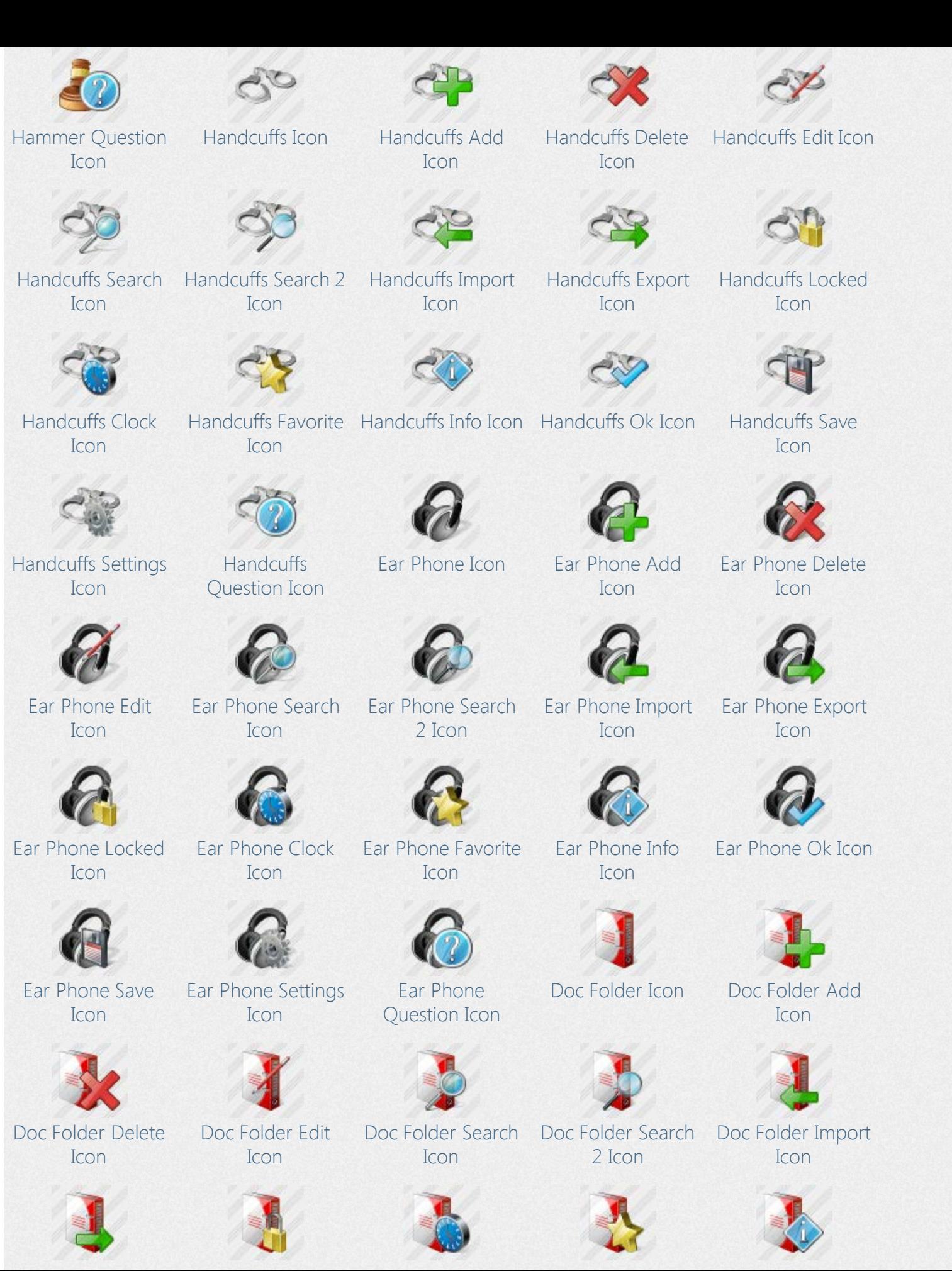

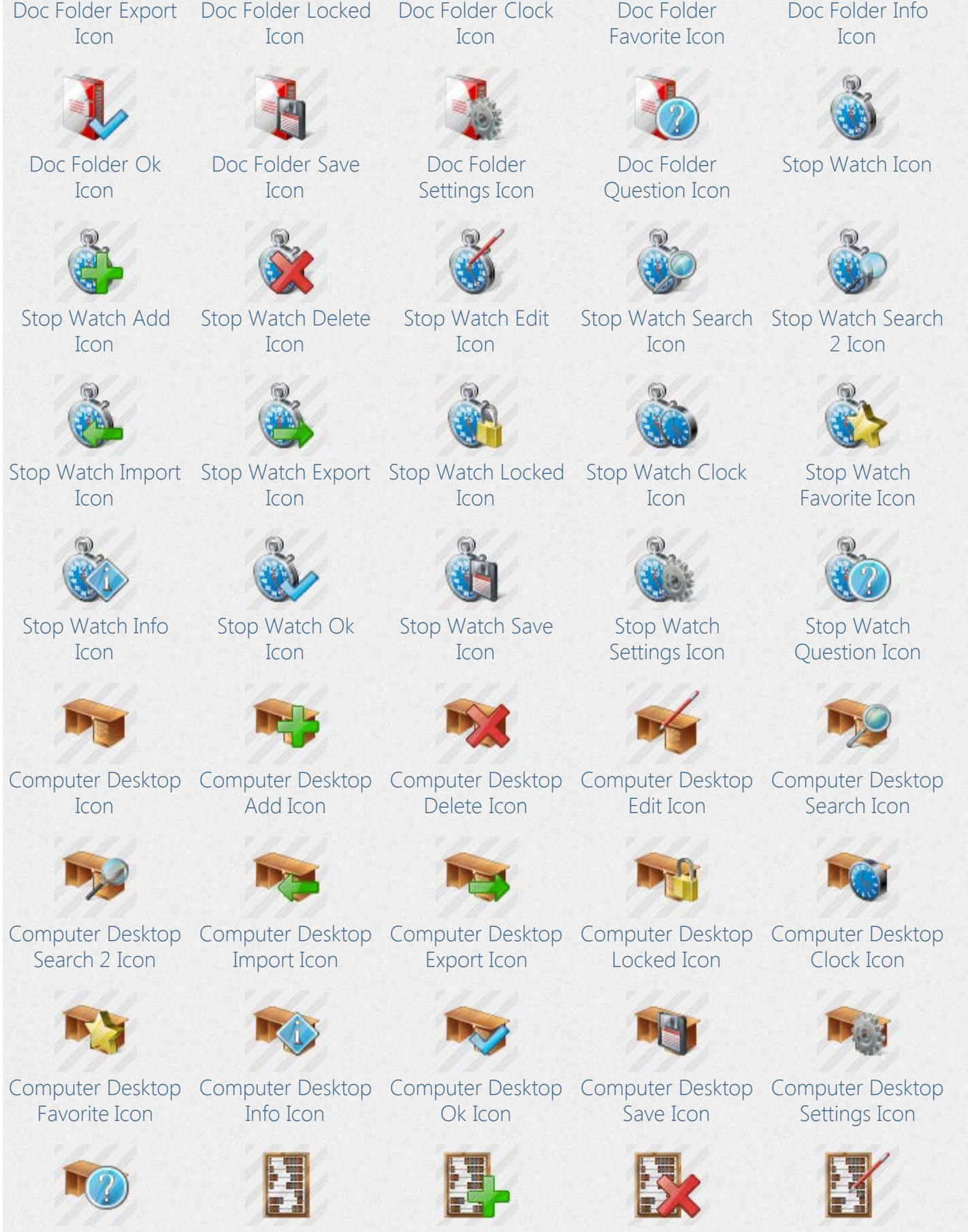

[Computer Desktop](http://www.awicons.com/stock-icons/vista-business/computer-desktop-question/) [Question Icon](http://www.awicons.com/stock-icons/vista-business/computer-desktop-question/)

[Abacus Icon](http://www.awicons.com/stock-icons/vista-business/abacus/) [Abacus Add Icon](http://www.awicons.com/stock-icons/vista-business/abacus-add/) [Abacus Delete Icon](http://www.awicons.com/stock-icons/vista-business/abacus-delete/) [Abacus Edit Icon](http://www.awicons.com/stock-icons/vista-business/abacus-edit/)

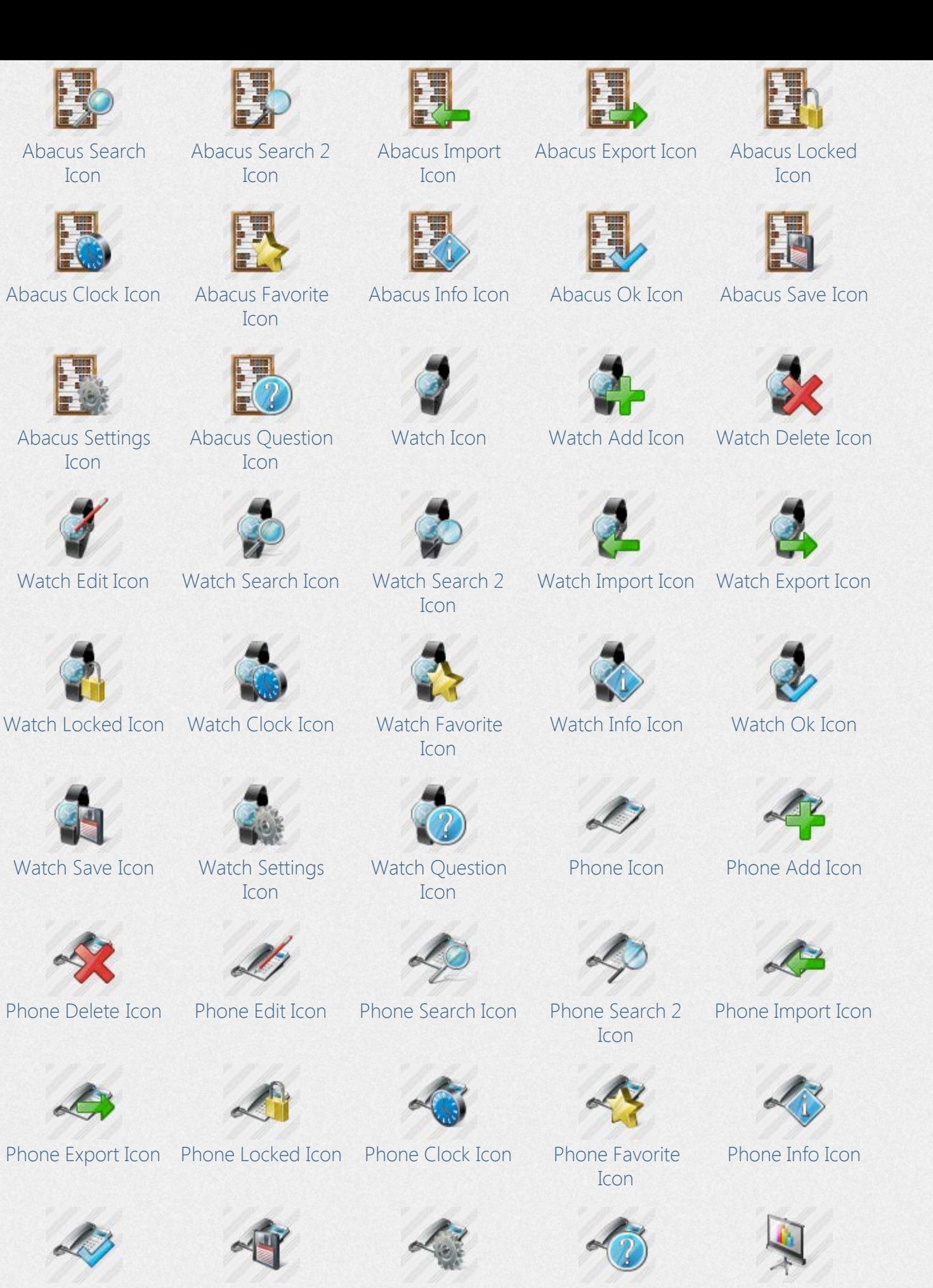

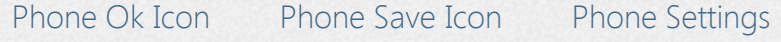

[Icon](http://www.awicons.com/stock-icons/vista-business/phone-settings/)

[Phone Question](http://www.awicons.com/stock-icons/vista-business/phone-question/) [Icon](http://www.awicons.com/stock-icons/vista-business/phone-question/)

[Screen Icon](http://www.awicons.com/stock-icons/vista-business/screen/)

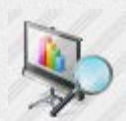

[Screen Add Icon](http://www.awicons.com/stock-icons/vista-business/screen-add/) [Screen Delete Icon](http://www.awicons.com/stock-icons/vista-business/screen-delete/) [Screen Edit Icon](http://www.awicons.com/stock-icons/vista-business/screen-edit/) [Screen Search Icon](http://www.awicons.com/stock-icons/vista-business/screen-search/) [Screen Search 2](http://www.awicons.com/stock-icons/vista-business/screen-search2/) [Icon](http://www.awicons.com/stock-icons/vista-business/screen-search2/)

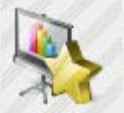

[Screen Clock Icon](http://www.awicons.com/stock-icons/vista-business/screen-clock/) [Screen Favorite](http://www.awicons.com/stock-icons/vista-business/screen-favorite/) [Icon](http://www.awicons.com/stock-icons/vista-business/screen-favorite/)

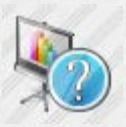

[Screen Question](http://www.awicons.com/stock-icons/vista-business/screen-question/) [Icon](http://www.awicons.com/stock-icons/vista-business/screen-question/)

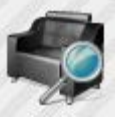

[Icon](http://www.awicons.com/stock-icons/vista-business/armchair-search/)

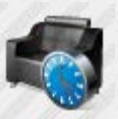

[Armchair Clock](http://www.awicons.com/stock-icons/vista-business/armchair-clock/) [Icon](http://www.awicons.com/stock-icons/vista-business/armchair-clock/)

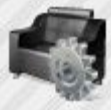

[Icon](http://www.awicons.com/stock-icons/vista-business/armchair-settings/)

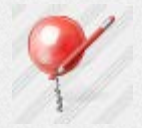

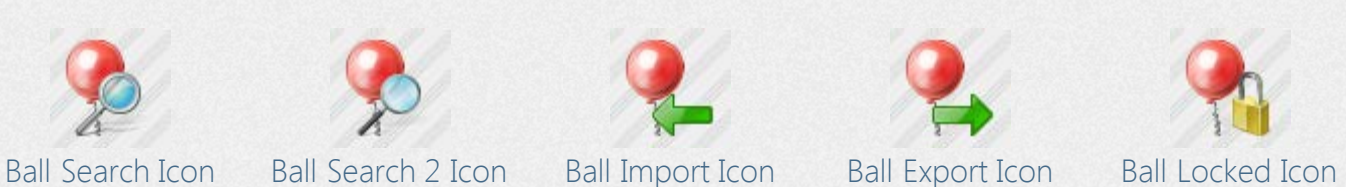

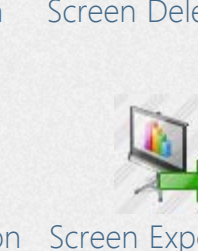

[Screen Import Icon](http://www.awicons.com/stock-icons/vista-business/screen-import/) [Screen Export Icon](http://www.awicons.com/stock-icons/vista-business/screen-export/) [Screen Locked](http://www.awicons.com/stock-icons/vista-business/screen-locked/)

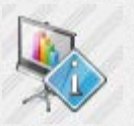

[Armchair Search 2](http://www.awicons.com/stock-icons/vista-business/armchair-search2/) [Icon](http://www.awicons.com/stock-icons/vista-business/armchair-search2/)

[Icon](http://www.awicons.com/stock-icons/vista-business/armchair-favorite/)

[Icon](http://www.awicons.com/stock-icons/vista-business/armchair-question/)

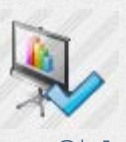

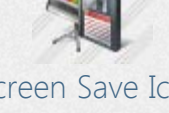

[Icon](http://www.awicons.com/stock-icons/vista-business/screen-locked/)

[Screen Info Icon](http://www.awicons.com/stock-icons/vista-business/screen-info/) [Screen Ok Icon](http://www.awicons.com/stock-icons/vista-business/screen-ok/) [Screen Save Icon](http://www.awicons.com/stock-icons/vista-business/screen-save/) [Screen Settings](http://www.awicons.com/stock-icons/vista-business/screen-settings/) [Icon](http://www.awicons.com/stock-icons/vista-business/screen-settings/)

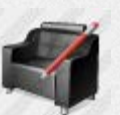

[Armchair Edit Icon](http://www.awicons.com/stock-icons/vista-business/armchair-edit/) [Armchair Search](http://www.awicons.com/stock-icons/vista-business/armchair-search/)

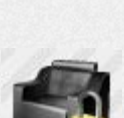

[Armchair Locked](http://www.awicons.com/stock-icons/vista-business/armchair-locked/) [Icon](http://www.awicons.com/stock-icons/vista-business/armchair-locked/)

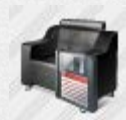

[Armchair Favorite](http://www.awicons.com/stock-icons/vista-business/armchair-favorite/) [Armchair Info Icon](http://www.awicons.com/stock-icons/vista-business/armchair-info/) [Armchair Ok Icon](http://www.awicons.com/stock-icons/vista-business/armchair-ok/) [Armchair Save Icon](http://www.awicons.com/stock-icons/vista-business/armchair-save/) [Armchair Settings](http://www.awicons.com/stock-icons/vista-business/armchair-settings/)

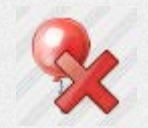

[Ball Icon](http://www.awicons.com/stock-icons/vista-business/ball/) [Ball Add Icon](http://www.awicons.com/stock-icons/vista-business/ball-add/) [Ball Delete Icon](http://www.awicons.com/stock-icons/vista-business/ball-delete/) [Ball Edit Icon](http://www.awicons.com/stock-icons/vista-business/ball-edit/)

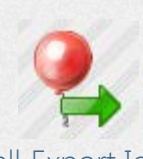

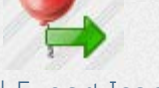

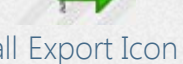

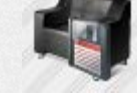

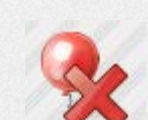

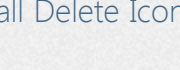

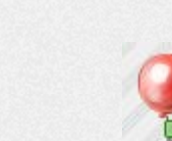

[Icon](http://www.awicons.com/stock-icons/vista-business/armchair-export/)

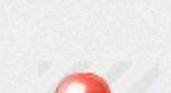

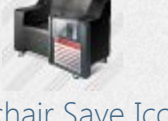

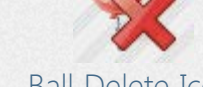

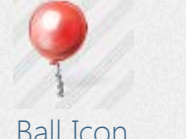

[Armchair Import](http://www.awicons.com/stock-icons/vista-business/armchair-import/) [Icon](http://www.awicons.com/stock-icons/vista-business/armchair-import/)

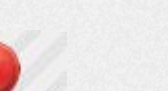

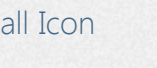

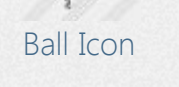

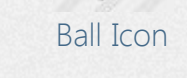

[Armchair Question](http://www.awicons.com/stock-icons/vista-business/armchair-question/)

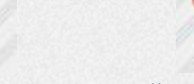

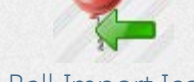

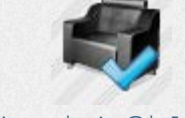

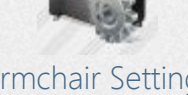

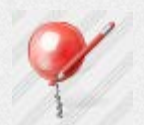

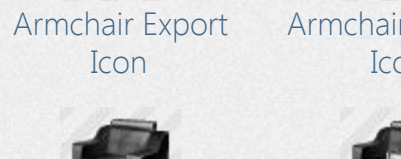

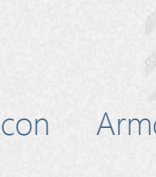

[Armchair Icon](http://www.awicons.com/stock-icons/vista-business/armchair/) [Armchair Add Icon](http://www.awicons.com/stock-icons/vista-business/armchair-add/) [Armchair Delete](http://www.awicons.com/stock-icons/vista-business/armchair-delete/) [Icon](http://www.awicons.com/stock-icons/vista-business/armchair-delete/)

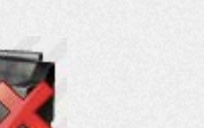

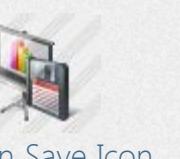

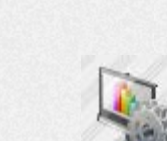

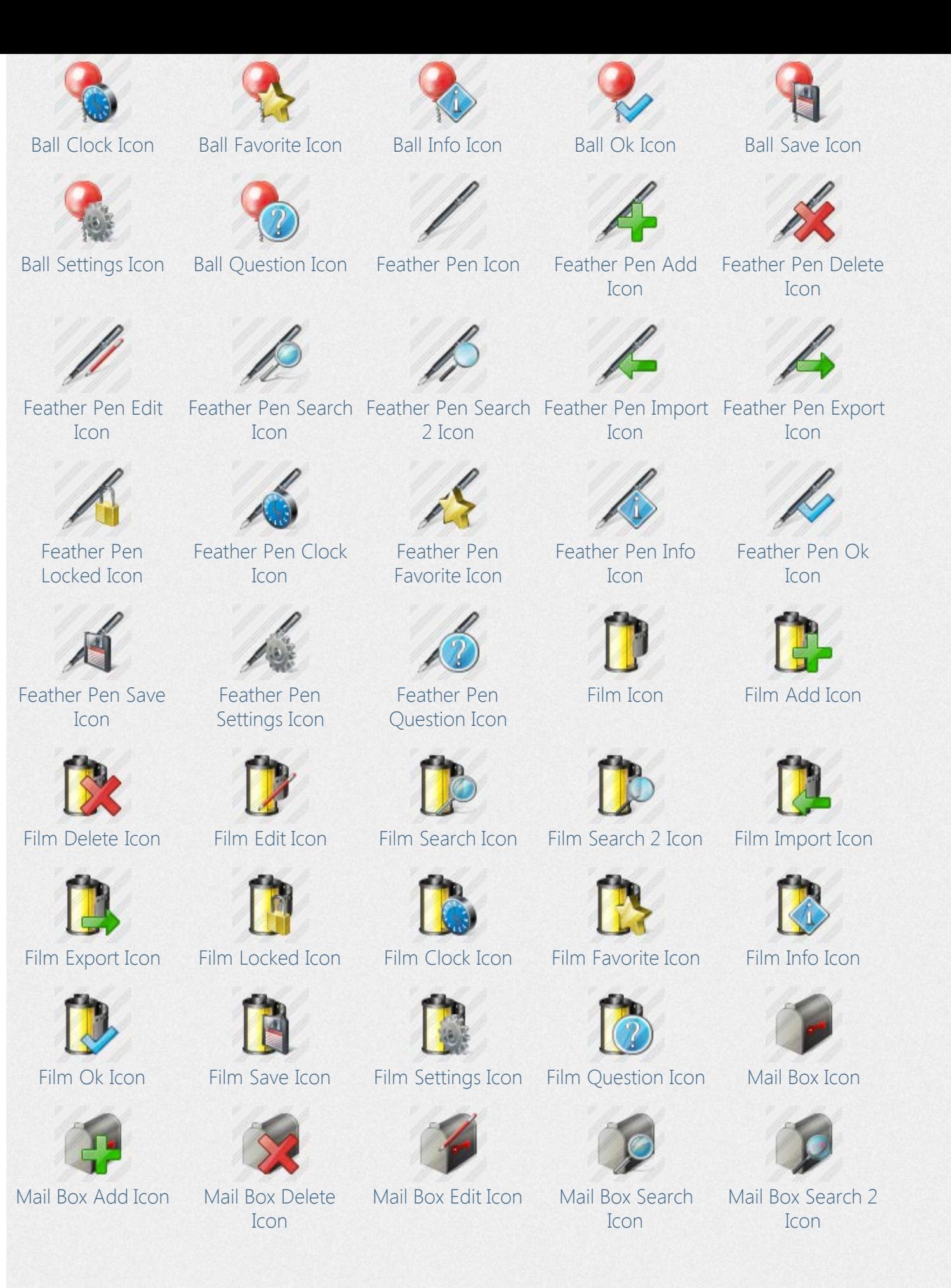

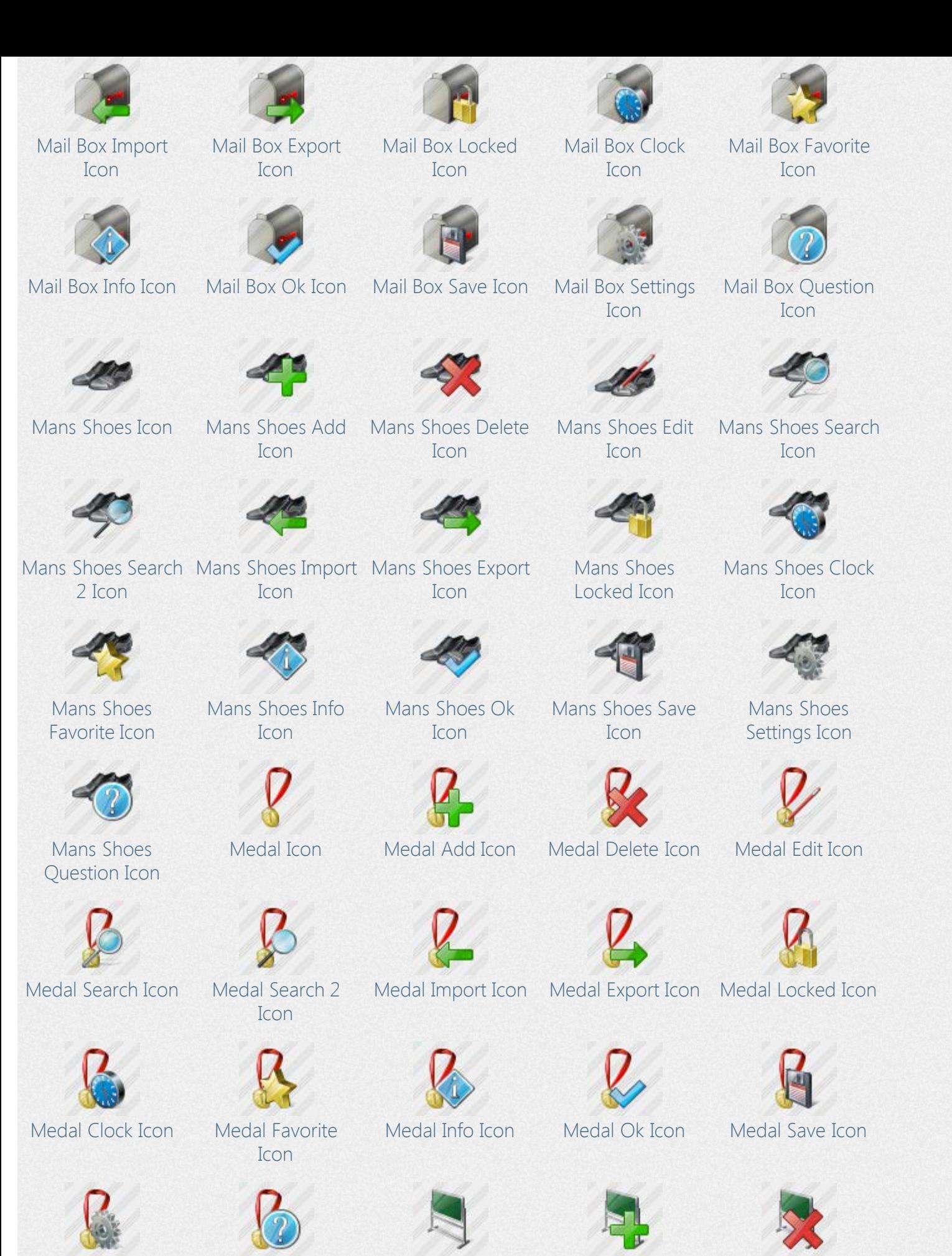

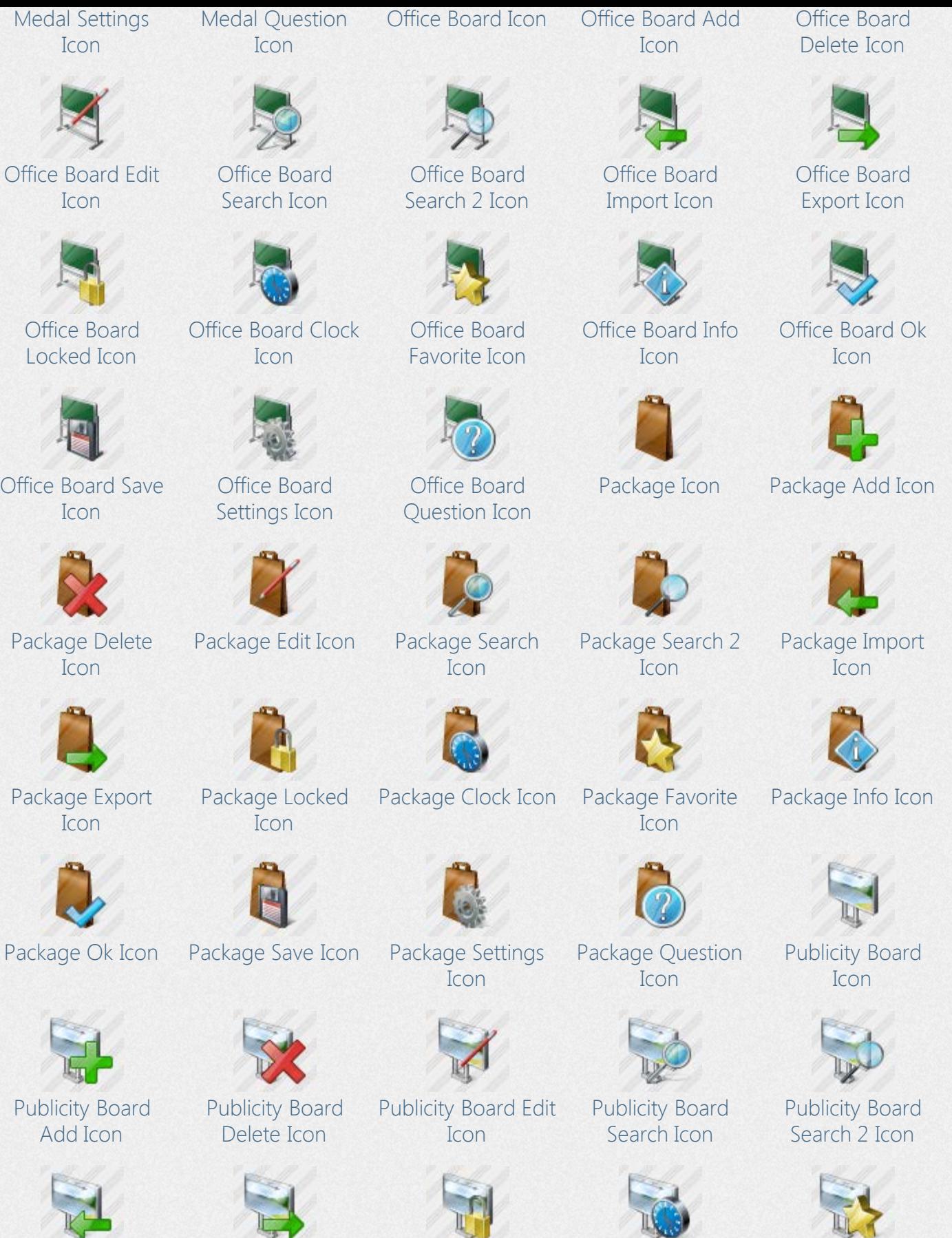

[Publicity Board](http://www.awicons.com/stock-icons/vista-business/publicity-board-import/) [Import Icon](http://www.awicons.com/stock-icons/vista-business/publicity-board-import/)

[Publicity Board](http://www.awicons.com/stock-icons/vista-business/publicity-board-export/) [Export Icon](http://www.awicons.com/stock-icons/vista-business/publicity-board-export/)

[Publicity Board](http://www.awicons.com/stock-icons/vista-business/publicity-board-locked/) [Locked Icon](http://www.awicons.com/stock-icons/vista-business/publicity-board-locked/)

[Publicity Board](http://www.awicons.com/stock-icons/vista-business/publicity-board-clock/) [Clock Icon](http://www.awicons.com/stock-icons/vista-business/publicity-board-clock/)

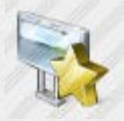

[Publicity Board](http://www.awicons.com/stock-icons/vista-business/publicity-board-favorite/) [Favorite Icon](http://www.awicons.com/stock-icons/vista-business/publicity-board-favorite/)

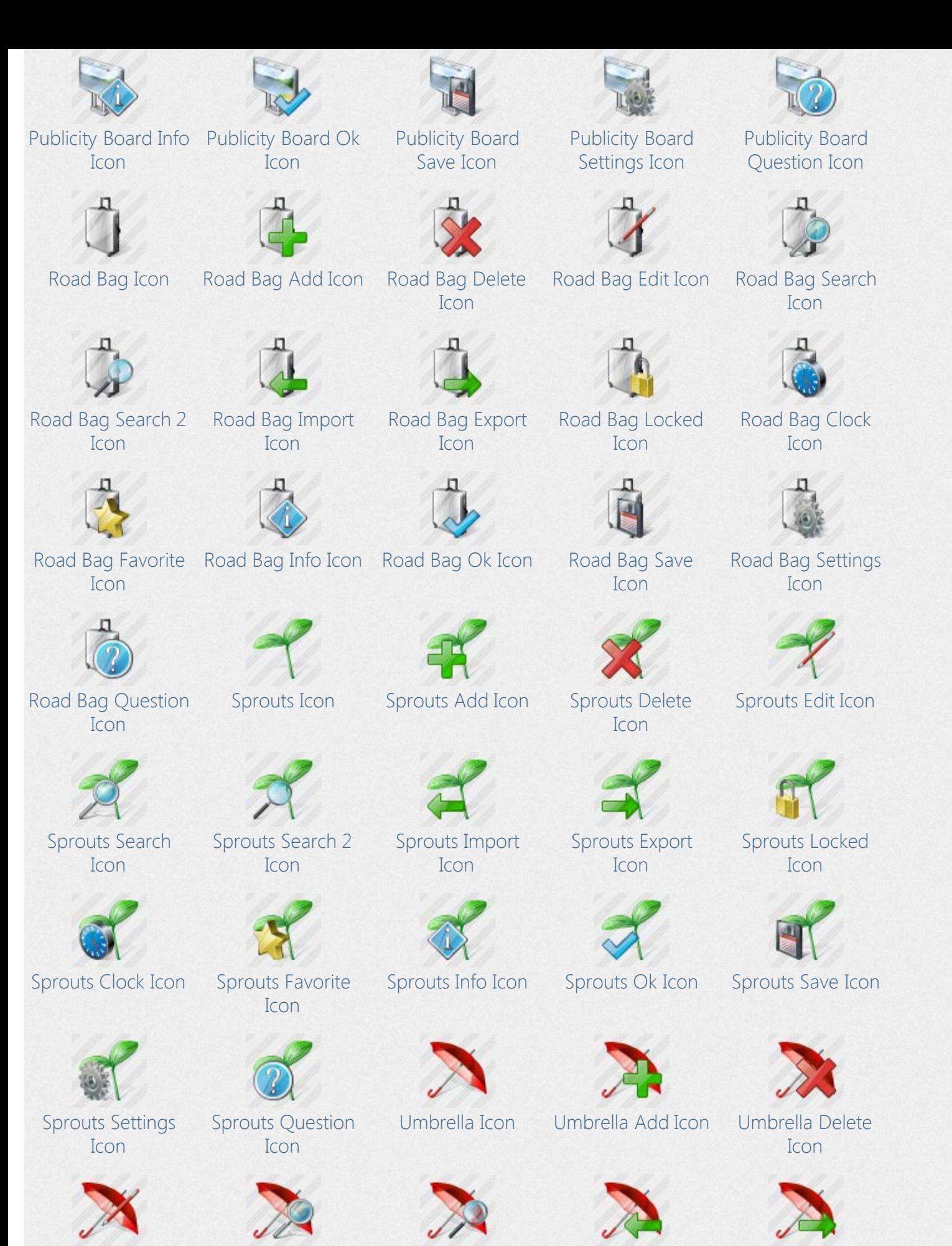

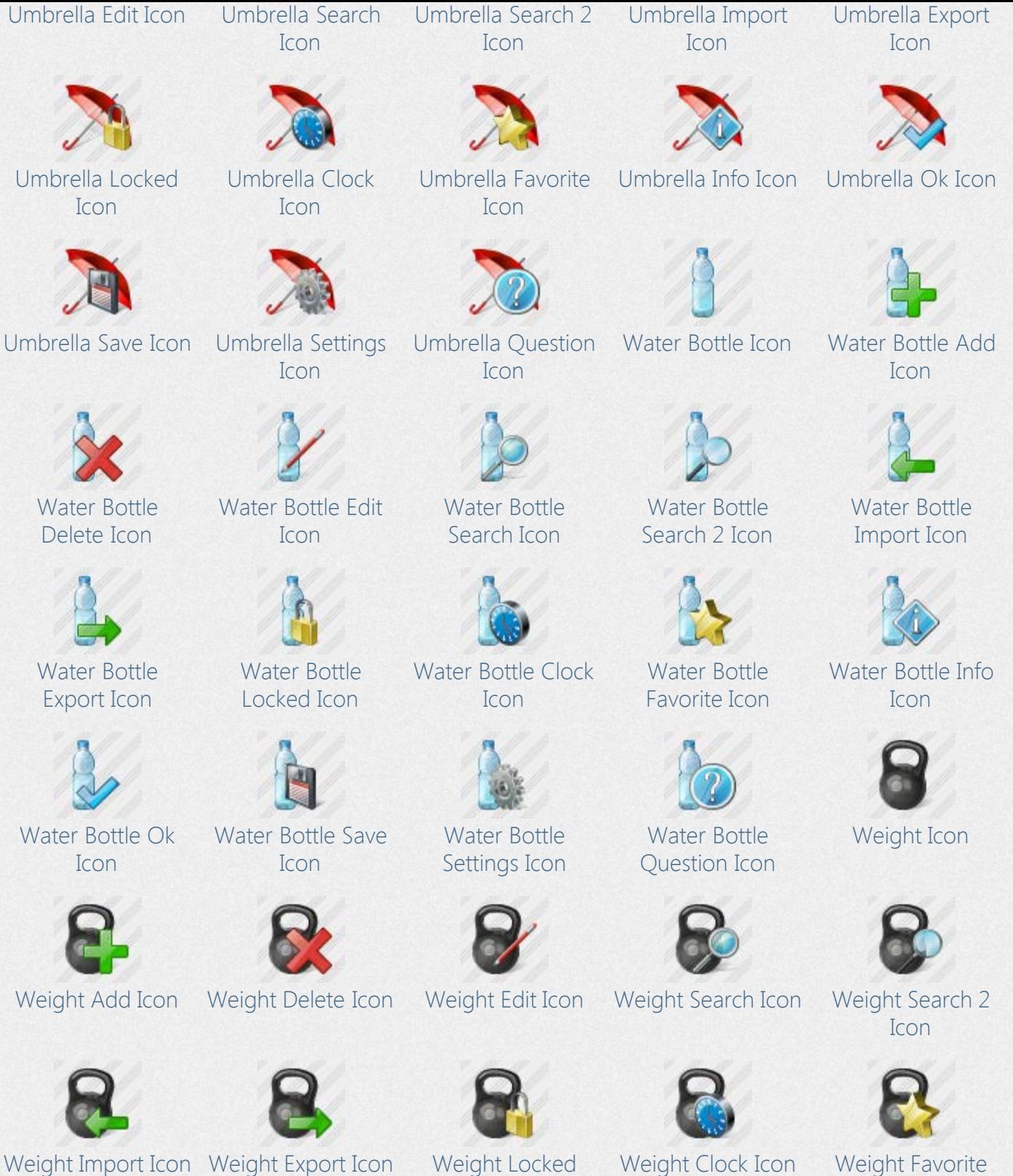

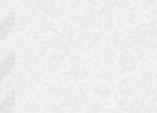

[Weight Info Icon](http://www.awicons.com/stock-icons/vista-business/weight-info/) [Weight Ok Icon](http://www.awicons.com/stock-icons/vista-business/weight-ok/) [Weight Save Icon](http://www.awicons.com/stock-icons/vista-business/weight-save/) [Weight Settings](http://www.awicons.com/stock-icons/vista-business/weight-settings/)

[Icon](http://www.awicons.com/stock-icons/vista-business/weight-locked/)

[Icon](http://www.awicons.com/stock-icons/vista-business/weight-settings/)

[Icon](http://www.awicons.com/stock-icons/vista-business/weight-favorite/)

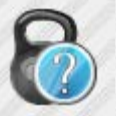

[Weight Question](http://www.awicons.com/stock-icons/vista-business/weight-question/) [Icon](http://www.awicons.com/stock-icons/vista-business/weight-question/)

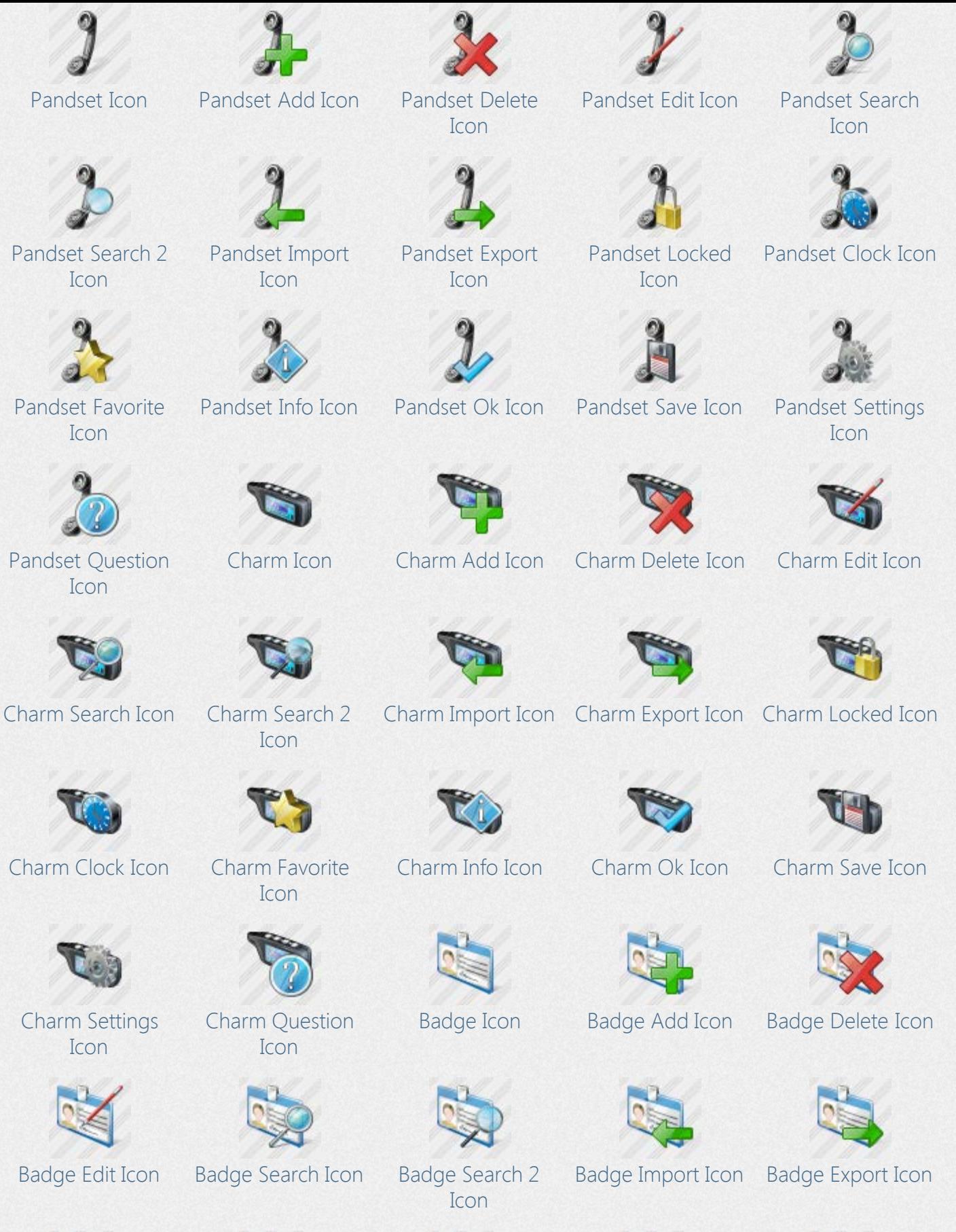

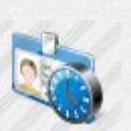

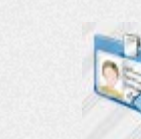

[Badge Locked Icon](http://www.awicons.com/stock-icons/vista-business/badge-locked/) [Badge Clock Icon](http://www.awicons.com/stock-icons/vista-business/badge-clock/) [Badge Favorite](http://www.awicons.com/stock-icons/vista-business/badge-favorite/)

[Icon](http://www.awicons.com/stock-icons/vista-business/badge-favorite/)

[Badge Info Icon](http://www.awicons.com/stock-icons/vista-business/badge-info/) [Badge Ok Icon](http://www.awicons.com/stock-icons/vista-business/badge-ok/)

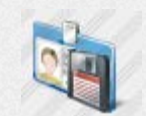

[Badge Save Icon](http://www.awicons.com/stock-icons/vista-business/badge-save/) [Badge Settings](http://www.awicons.com/stock-icons/vista-business/badge-settings/)

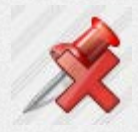

[Office Button](http://www.awicons.com/stock-icons/vista-business/office-button-delete/) [Delete Icon](http://www.awicons.com/stock-icons/vista-business/office-button-delete/)

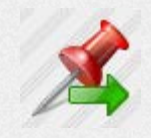

[Office Button](http://www.awicons.com/stock-icons/vista-business/office-button-export/) [Export Icon](http://www.awicons.com/stock-icons/vista-business/office-button-export/)

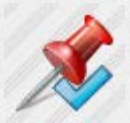

[Office Button Ok](http://www.awicons.com/stock-icons/vista-business/office-button-ok/) [Icon](http://www.awicons.com/stock-icons/vista-business/office-button-ok/)

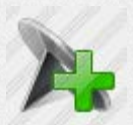

[Office Button 2](http://www.awicons.com/stock-icons/vista-business/office-button2-add/) [Add Icon](http://www.awicons.com/stock-icons/vista-business/office-button2-add/)

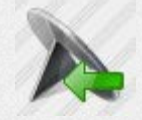

[Office Button 2](http://www.awicons.com/stock-icons/vista-business/office-button2-import/) [Import Icon](http://www.awicons.com/stock-icons/vista-business/office-button2-import/)

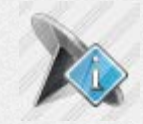

[Office Button 2](http://www.awicons.com/stock-icons/vista-business/office-button2-info/) [Info Icon](http://www.awicons.com/stock-icons/vista-business/office-button2-info/)

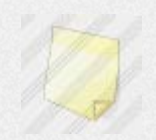

[Icon](http://www.awicons.com/stock-icons/vista-business/badge-settings/)

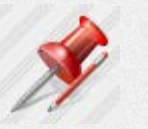

[Office Button Edit](http://www.awicons.com/stock-icons/vista-business/office-button-edit/) [Icon](http://www.awicons.com/stock-icons/vista-business/office-button-edit/)

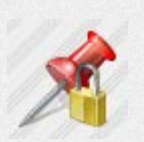

[Office Button](http://www.awicons.com/stock-icons/vista-business/office-button-locked/) [Locked Icon](http://www.awicons.com/stock-icons/vista-business/office-button-locked/)

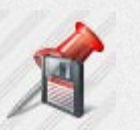

[Office Button Save](http://www.awicons.com/stock-icons/vista-business/office-button-save/) [Icon](http://www.awicons.com/stock-icons/vista-business/office-button-save/)

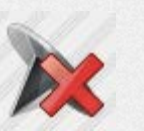

[Office Button 2](http://www.awicons.com/stock-icons/vista-business/office-button2-delete/) [Delete Icon](http://www.awicons.com/stock-icons/vista-business/office-button2-delete/)

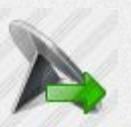

[Office Button 2](http://www.awicons.com/stock-icons/vista-business/office-button2-export/) [Export Icon](http://www.awicons.com/stock-icons/vista-business/office-button2-export/)

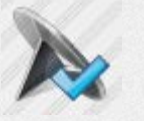

[Office Button 2 Ok](http://www.awicons.com/stock-icons/vista-business/office-button2-ok/) [Icon](http://www.awicons.com/stock-icons/vista-business/office-button2-ok/)

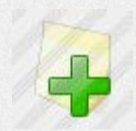

[Badge Question](http://www.awicons.com/stock-icons/vista-business/badge-question/) [Icon](http://www.awicons.com/stock-icons/vista-business/badge-question/)

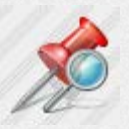

[Office Button](http://www.awicons.com/stock-icons/vista-business/office-button-search/) [Search Icon](http://www.awicons.com/stock-icons/vista-business/office-button-search/)

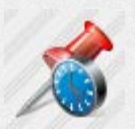

[Office Button Clock](http://www.awicons.com/stock-icons/vista-business/office-button-clock/) [Icon](http://www.awicons.com/stock-icons/vista-business/office-button-clock/)

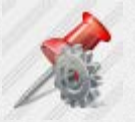

[Office Button](http://www.awicons.com/stock-icons/vista-business/office-button-settings/) [Settings Icon](http://www.awicons.com/stock-icons/vista-business/office-button-settings/)

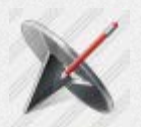

[Office Button 2](http://www.awicons.com/stock-icons/vista-business/office-button2-edit/) [Edit Icon](http://www.awicons.com/stock-icons/vista-business/office-button2-edit/)

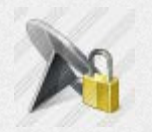

[Office Button 2](http://www.awicons.com/stock-icons/vista-business/office-button2-locked/) [Locked Icon](http://www.awicons.com/stock-icons/vista-business/office-button2-locked/)

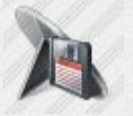

[Office Button 2](http://www.awicons.com/stock-icons/vista-business/office-button2-save/) [Save Icon](http://www.awicons.com/stock-icons/vista-business/office-button2-save/)

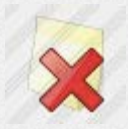

[Office Button](http://www.awicons.com/stock-icons/vista-business/office-button-search2/) [Search 2 Icon](http://www.awicons.com/stock-icons/vista-business/office-button-search2/)

[Office Button](http://www.awicons.com/stock-icons/vista-business/office-button-favorite/) [Favorite Icon](http://www.awicons.com/stock-icons/vista-business/office-button-favorite/)

[Office Button](http://www.awicons.com/stock-icons/vista-business/office-button-question/) [Question Icon](http://www.awicons.com/stock-icons/vista-business/office-button-question/)

[Office Button 2](http://www.awicons.com/stock-icons/vista-business/office-button2-search/) [Search Icon](http://www.awicons.com/stock-icons/vista-business/office-button2-search/)

[Office Button 2](http://www.awicons.com/stock-icons/vista-business/office-button2-clock/) [Clock Icon](http://www.awicons.com/stock-icons/vista-business/office-button2-clock/)

[Office Button 2](http://www.awicons.com/stock-icons/vista-business/office-button2-settings/) [Settings Icon](http://www.awicons.com/stock-icons/vista-business/office-button2-settings/)

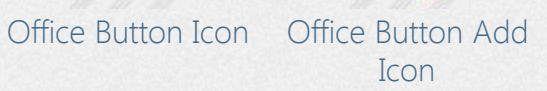

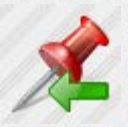

[Office Button](http://www.awicons.com/stock-icons/vista-business/office-button-import/) [Import Icon](http://www.awicons.com/stock-icons/vista-business/office-button-import/)

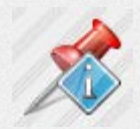

[Office Button Info](http://www.awicons.com/stock-icons/vista-business/office-button-info/) [Icon](http://www.awicons.com/stock-icons/vista-business/office-button-info/)

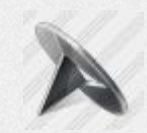

[Office Button 2](http://www.awicons.com/stock-icons/vista-business/office-button2/) [Icon](http://www.awicons.com/stock-icons/vista-business/office-button2/)

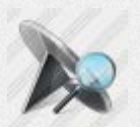

[Office Button 2](http://www.awicons.com/stock-icons/vista-business/office-button2-search2/) [Search 2 Icon](http://www.awicons.com/stock-icons/vista-business/office-button2-search2/)

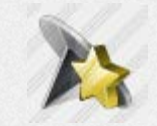

[Office Button 2](http://www.awicons.com/stock-icons/vista-business/office-button2-favorite/) [Favorite Icon](http://www.awicons.com/stock-icons/vista-business/office-button2-favorite/)

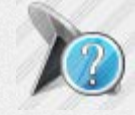

[Office Button 2](http://www.awicons.com/stock-icons/vista-business/office-button2-question/) [Question Icon](http://www.awicons.com/stock-icons/vista-business/office-button2-question/)

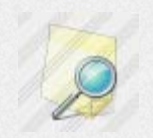

[Sticker Icon](http://www.awicons.com/stock-icons/vista-business/sticker/) [Sticker Add Icon](http://www.awicons.com/stock-icons/vista-business/sticker-add/) [Sticker Delete Icon](http://www.awicons.com/stock-icons/vista-business/sticker-delete/) [Sticker Edit Icon](http://www.awicons.com/stock-icons/vista-business/sticker-edit/) [Sticker Search Icon](http://www.awicons.com/stock-icons/vista-business/sticker-search/)

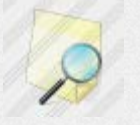

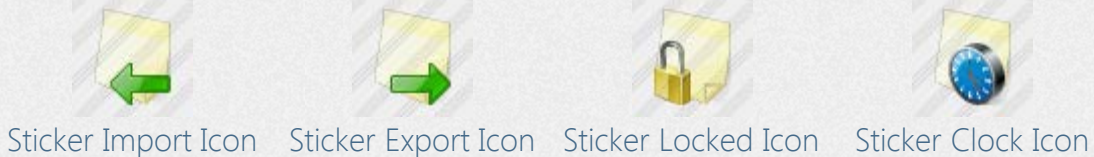

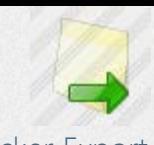

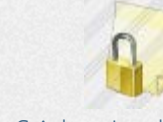

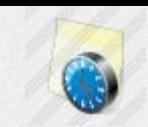

[Sticker Search 2](http://www.awicons.com/stock-icons/vista-business/sticker-search2/) [Icon](http://www.awicons.com/stock-icons/vista-business/sticker-search2/)

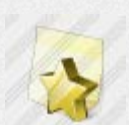

[Sticker Favorite](http://www.awicons.com/stock-icons/vista-business/sticker-favorite/) Sticker Info Icon [Icon](http://www.awicons.com/stock-icons/vista-business/sticker-favorite/)

[Sticker Ok Icon](http://www.awicons.com/stock-icons/vista-business/sticker-ok/) [Sticker Save Icon](http://www.awicons.com/stock-icons/vista-business/sticker-save/) [Sticker Settings](http://www.awicons.com/stock-icons/vista-business/sticker-settings/) [Icon](http://www.awicons.com/stock-icons/vista-business/sticker-settings/)

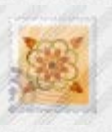

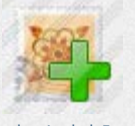

[Mark Icon](http://www.awicons.com/stock-icons/vista-business/mark/) [Mark Add Icon](http://www.awicons.com/stock-icons/vista-business/mark-add/) [Mark Delete Icon](http://www.awicons.com/stock-icons/vista-business/mark-delete/) [Mark Edit Icon](http://www.awicons.com/stock-icons/vista-business/mark-edit/)

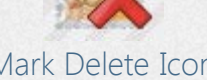

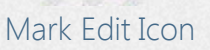

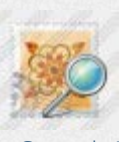

[Sticker Question](http://www.awicons.com/stock-icons/vista-business/sticker-question/) [Icon](http://www.awicons.com/stock-icons/vista-business/sticker-question/)

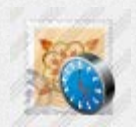

[Marker Locked](http://www.awicons.com/stock-icons/vista-business/marker-locked/) [Icon](http://www.awicons.com/stock-icons/vista-business/marker-locked/)

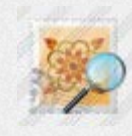

[Mark Search Icon](http://www.awicons.com/stock-icons/vista-business/mark-search/) [Mark Search 2 Icon](http://www.awicons.com/stock-icons/vista-business/mark-search2/) [Mark Import Icon](http://www.awicons.com/stock-icons/vista-business/mark-import/) [Mark Export Icon](http://www.awicons.com/stock-icons/vista-business/mark-export/) [Mark Locked Icon](http://www.awicons.com/stock-icons/vista-business/mark-locked/)

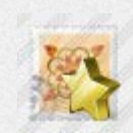

[Mark Clock Icon](http://www.awicons.com/stock-icons/vista-business/mark-clock/) [Mark Favorite Icon](http://www.awicons.com/stock-icons/vista-business/mark-favorite/) [Mark Info Icon](http://www.awicons.com/stock-icons/vista-business/mark-info/) [Mark Ok Icon](http://www.awicons.com/stock-icons/vista-business/mark-ok/) [Mark Save Icon](http://www.awicons.com/stock-icons/vista-business/mark-save/)

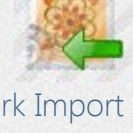

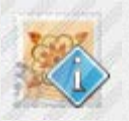

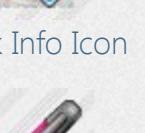

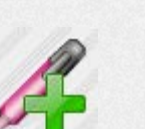

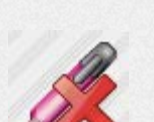

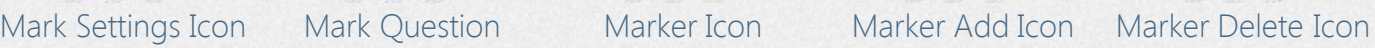

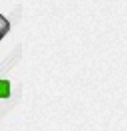

[Marker Import Icon](http://www.awicons.com/stock-icons/vista-business/marker-import/) [Marker Export Icon](http://www.awicons.com/stock-icons/vista-business/marker-export/)

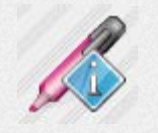

Marker Favorite [Marker Info Icon](http://www.awicons.com/stock-icons/vista-business/marker-info/) [Marker Ok Icon](http://www.awicons.com/stock-icons/vista-business/marker-ok/)

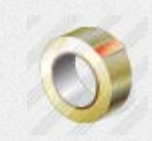

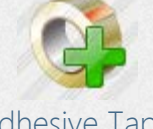

[Adhesive Tape](http://www.awicons.com/stock-icons/vista-business/adhesive-tape-add/) [Add Icon](http://www.awicons.com/stock-icons/vista-business/adhesive-tape-add/)

[Icon](http://www.awicons.com/stock-icons/vista-business/mark-question/)

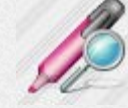

[Marker Edit Icon](http://www.awicons.com/stock-icons/vista-business/marker-edit/) [Marker Search Icon](http://www.awicons.com/stock-icons/vista-business/marker-search/) [Marker Search 2](http://www.awicons.com/stock-icons/vista-business/marker-search2/)

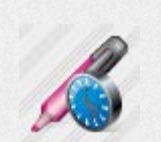

[Marker Clock Icon](http://www.awicons.com/stock-icons/vista-business/marker-clock/)

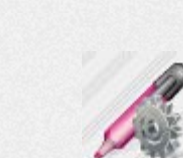

[Marker Save Icon](http://www.awicons.com/stock-icons/vista-business/marker-save/) [Marker Settings](http://www.awicons.com/stock-icons/vista-business/marker-settings/) [Icon](http://www.awicons.com/stock-icons/vista-business/marker-settings/)

[Icon](http://www.awicons.com/stock-icons/vista-business/marker-search2/)

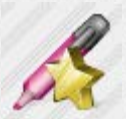

[Icon](http://www.awicons.com/stock-icons/vista-business/marker-favorite/)

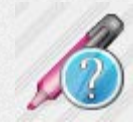

[Marker Question](http://www.awicons.com/stock-icons/vista-business/marker-question/) [Icon](http://www.awicons.com/stock-icons/vista-business/marker-question/)

[Adhesive Tape](http://www.awicons.com/stock-icons/vista-business/adhesive-tape/) [Icon](http://www.awicons.com/stock-icons/vista-business/adhesive-tape/)

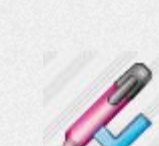

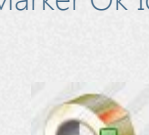

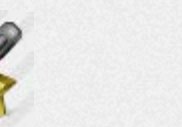

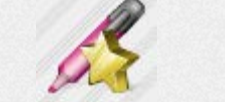

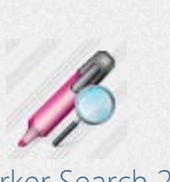

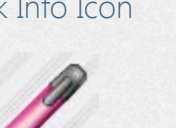

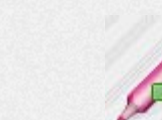

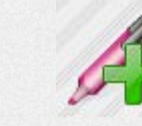

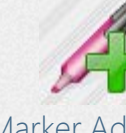

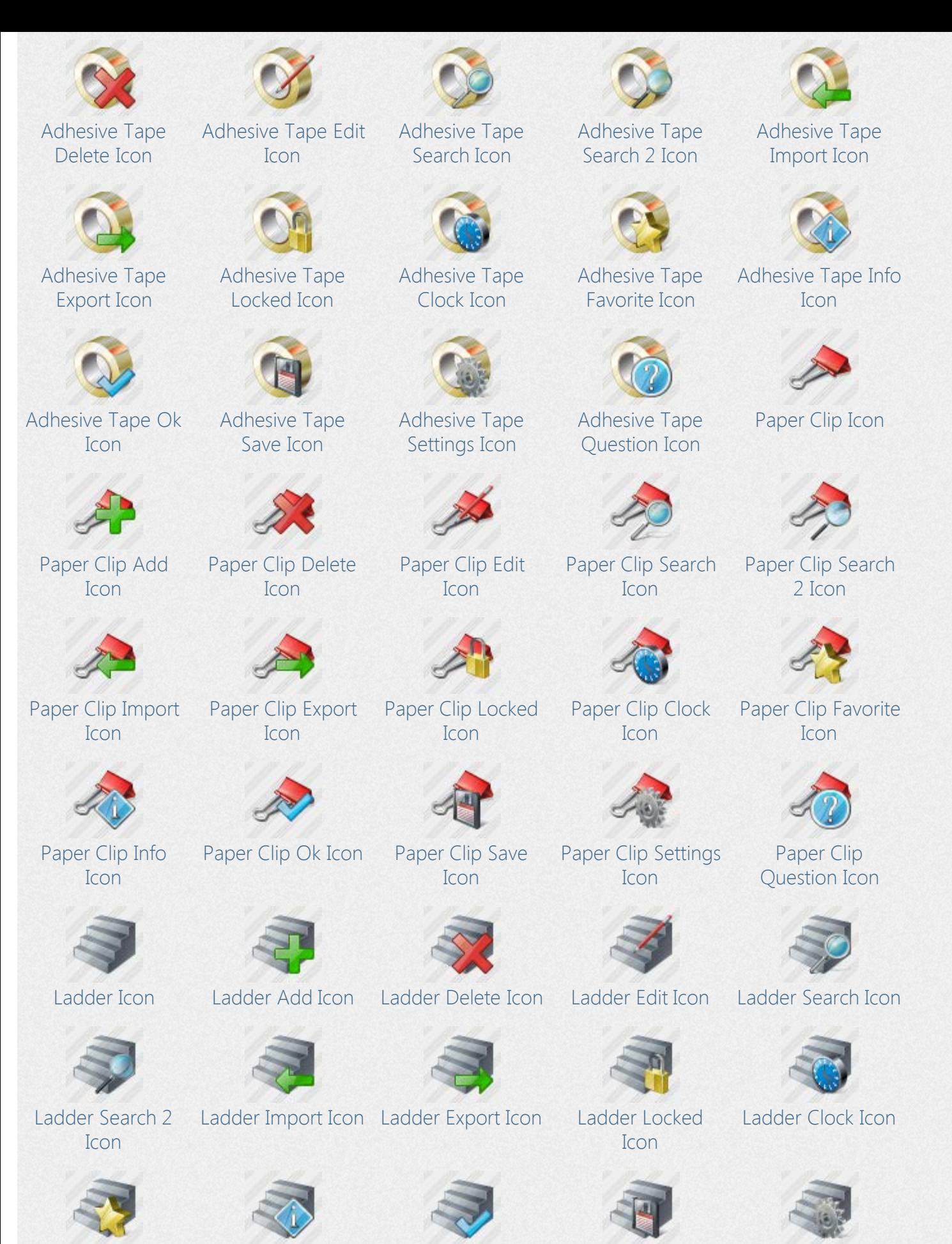

[Ladder Favorite](http://www.awicons.com/stock-icons/vista-business/ladder-favorite/) [Ladder Info Icon](http://www.awicons.com/stock-icons/vista-business/ladder-info/) [Ladder Ok Icon](http://www.awicons.com/stock-icons/vista-business/ladder-ok/) [Ladder Save Icon](http://www.awicons.com/stock-icons/vista-business/ladder-save/) [Ladder Settings](http://www.awicons.com/stock-icons/vista-business/ladder-settings/)

[Icon](http://www.awicons.com/stock-icons/vista-business/ladder-favorite/) [Icon](http://www.awicons.com/stock-icons/vista-business/ladder-settings/)

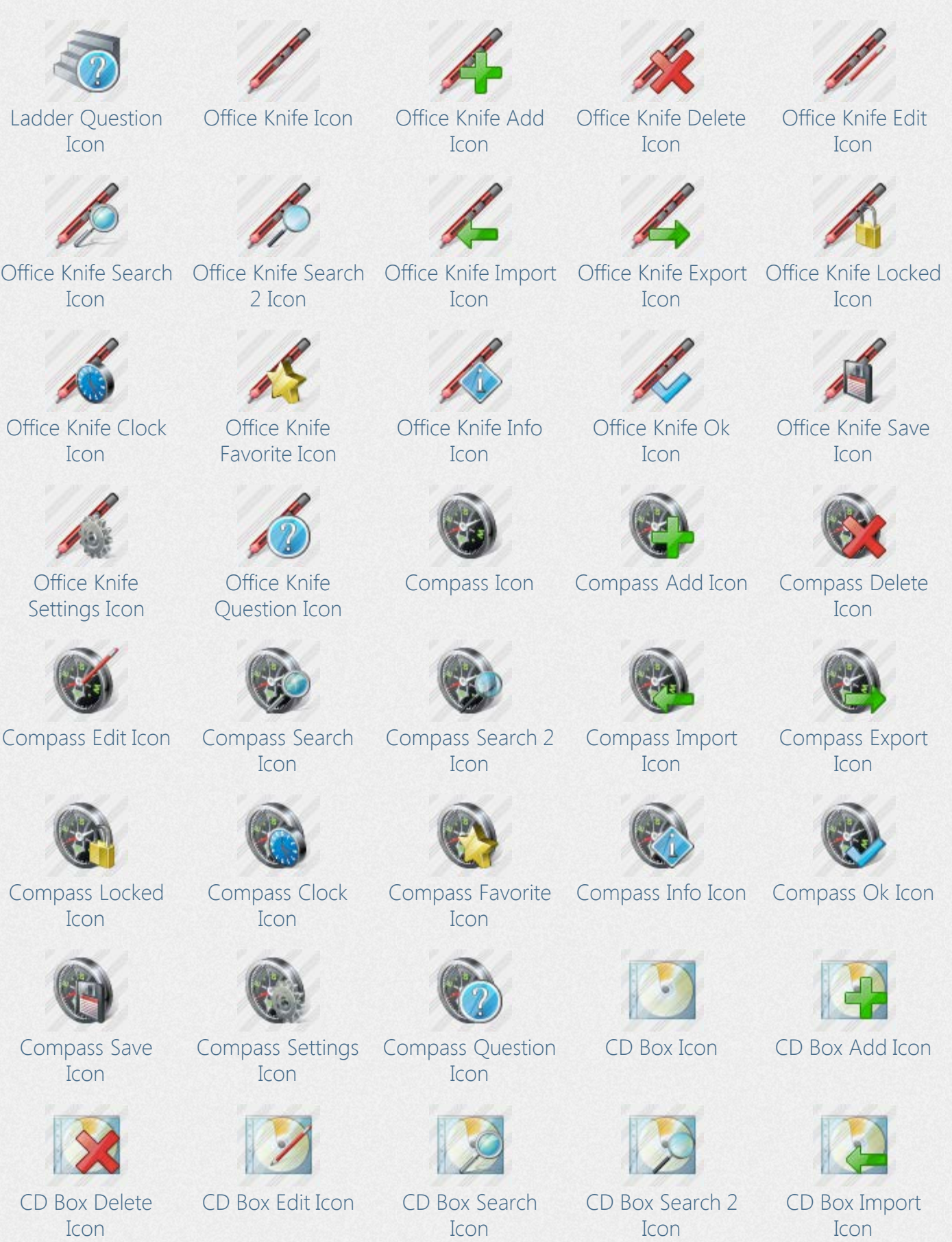

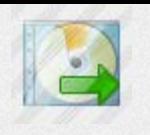

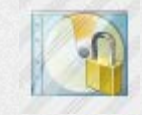

[CD Box Export Icon](http://www.awicons.com/stock-icons/vista-business/cd-box-export/) [CD Box Locked](http://www.awicons.com/stock-icons/vista-business/cd-box-locked/) [Icon](http://www.awicons.com/stock-icons/vista-business/cd-box-locked/)

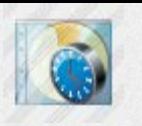

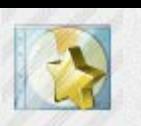

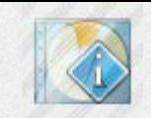

[CD Box Clock Icon](http://www.awicons.com/stock-icons/vista-business/cd-box-clock/) [CD Box Favorite](http://www.awicons.com/stock-icons/vista-business/cd-box-favorite/) [Icon](http://www.awicons.com/stock-icons/vista-business/cd-box-favorite/) [CD Box Info Icon](http://www.awicons.com/stock-icons/vista-business/cd-box-info/)

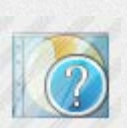

[CD Box Question](http://www.awicons.com/stock-icons/vista-business/cd-box-question/) [Icon](http://www.awicons.com/stock-icons/vista-business/cd-box-question/)

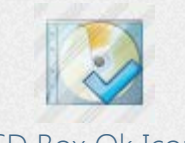

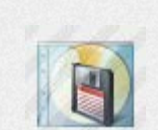

[CD Box Ok Icon](http://www.awicons.com/stock-icons/vista-business/cd-box-ok/) [CD Box Save Icon](http://www.awicons.com/stock-icons/vista-business/cd-box-save/) [CD Box Settings](http://www.awicons.com/stock-icons/vista-business/cd-box-settings/)